#### МИНИСТЕРСТВО ОБРАЗОВАНИЯ И НАУКИ РОССИЙСКОЙ ФЕДЕРАЦИИ ФЕДЕРАЛЬНОЕ АГЕНТСТВО ПО ОБРАЗОВАНИЮ

Государственное образовательное учреждение высшего профессионального образования «Оренбургский государственный университет»

Кафедра теплогазоснабжения, вентиляции и гидромеханики

Р.Ш. МАНСУРОВ

# ВЕНТИЛЯЦИЯ. АЭРОДИНАМИЧЕСКИЙ РАСЧЕТ ВЕНТИЛЯЦИОННЫХ СИСТЕМ С МЕХАНИЧЕСКИМ ПОБУЖДЕНИЕМ

## **МЕТОДИЧЕСКИЕ УКАЗАНИЯ**

Рекомендовано к изданию Редакционно – издательским советом государственного образовательного учреждения высшего профессионального образования «Оренбургский государственный университет»

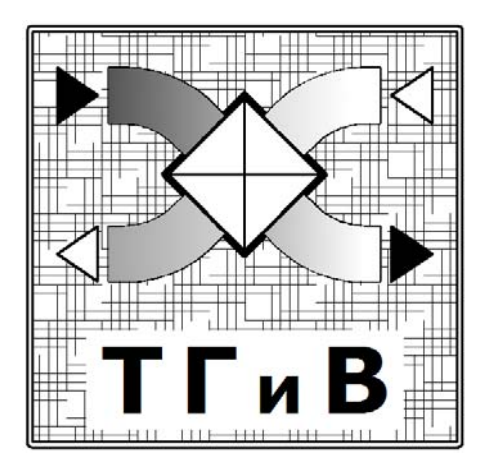

Оренбург 2008

Рецензент

начальник санитарно-технической мастерской ОАО «Оренбурггражданпроект» Н.В. Никулина

**Мансуров, Р. Ш.** 

**М23 Вентиляция. Аэродинамический расчет вентиляционных систем с механическим побуждением [Текст]: методические указания/ Р. Ш. Мансуров. – Оренбург: ГОУ ОГУ, 2008. -34 с.** 

> Методические указания предназначены для выполнения курсовых проектов «Вентиляция гражданского здания» и «Отопление и вентиляция промышленного здания» по курсу «Вентиляция».

> Методические указания предназначены для студентов направления 270000-Строительство, специальности 270109 «Теплогазоснабжение и вентиляция», обучающихся на очном, очно - заочном и заочном факультетах по программам высшего профессионального образования.

> > ББК 38.762.2я73

© Мансуров Р.Ш., 2008 © ГОУ ОГУ, 2008

# **Содержание**

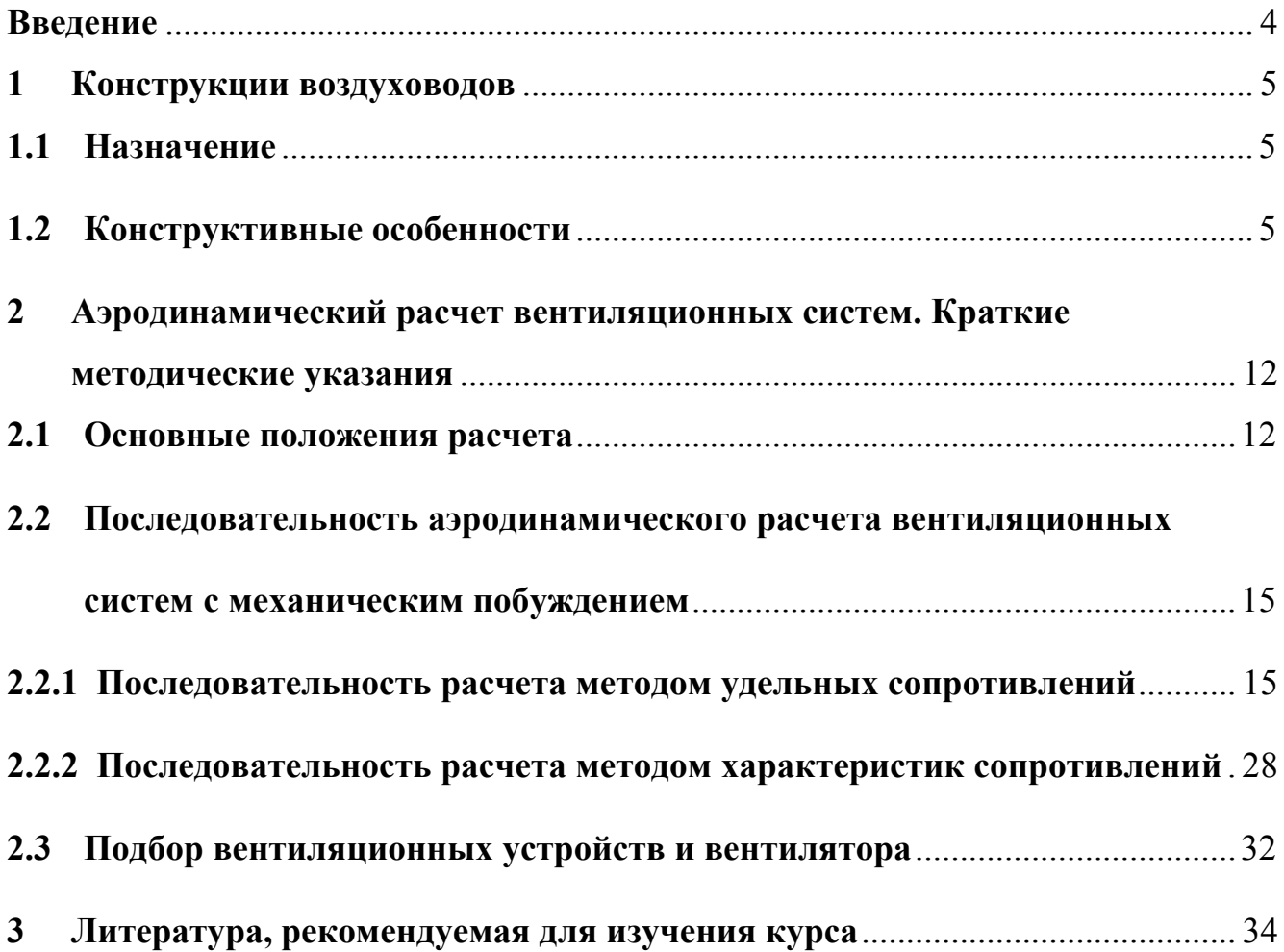

## **Введение**

Методические указания содержат рекомендуемую литературу, рекомендации при проектировании вентиляционных сетей гражданских и производственных зданий и сооружений, а также краткий теоретический материал.

Методические указания предназначены для выполнения аэродинамического расчета приточных и вытяжных вентиляционных сетей с механическим побуждением в курсовых проектах «Вентиляция гражданского здания» в 8 семестре и «Отопление и вентиляция промышленного здания» в 9 семестре по курсу СД «Вентиляция».

При проектировании зданий, а также в процессе проведения ремонтностроительных и реконструкционных работ должны учитываться современные нормативные требования к качеству микроклимата помещений в производственных и гражданских зданиях.

Микроклимат помещения зависит от качества и количества подаваемого и удаляемого воздуха в помещении. В целях обеспечения необходимого количества приточного и вытяжного воздуха выполняется аэродинамический расчет приточных и вытяжных систем.

Результатом аэродинамического расчета являются: определение диаметров воздуховодов; подбор вентилятора в соответствии с аэродинамической характеристикой сети; расстановка дросселирующих устройств для проведения пусконаладочных работ.

Поскольку результаты аэродинамического расчета используются для выполнения курсовых проектов «Вентиляция гражданского здания» и «Отопление и вентиляция промышленного здания», то данные методические указания рекомендуется использовать при проведении курсового проектирования по выше названным темам, а также при дипломном проектировании.

## **1 Конструкции воздуховодов**

#### **1.1 Назначение**

В приточных вентиляционных системах воздуховоды служат для распределения чистого воздуха, подаваемого в помещения, по местам воздухоподачи, т.е. к воздухораспределительным насадкам и устройствам. В вытяжных системах воздуховоды служат для сбора загрязненного воздуха в местах воздухоудаления, т.е. от вытяжных решеток, местных отсосов и сбора его к вытяжному вентилятору с последующим выбросом через очистные устройства или без них в атмосферу. Практически почти каждая вентиляционная система имеет сеть воздуховодов.

В производственных зданиях воздуховоды изготавливают в основном из металла, в административных и общественных - либо из металла, либо из строительных конструкций, в жилых зданиях стараются применять только неметаллические воздуховоды.

Наиболее часто изготавливают металлические воздуховоды из кровельной и тонколистовой стали, круглого или прямоугольного сечения. Круглые воздуховоды имеют ряд преимуществ перед прямоугольными - они более прочные при одинаковой с прямоугольными толщине металла, менее трудоемки в изготовлении и, при равном расходе воздуха с прямоугольными, имеют на 18-20% меньший расход металла. Применяются круглые воздуховоды, прежде всего, в производственных зданиях и в зданиях общественного назначения, а там, где это невозможно по архитектурным, эстетическим и технологическим соображениям применяют прямоугольные.

Преимущество прямоугольных воздуховодов состоит в том, что они лучше вписываются в интерьер помещений гражданских зданий и технологические проемы производственных зданий, в ряде случаев их можно применить при прокладке через зоны с ограниченной высотой в низких помещениях, в пространстве над подшивными потолками и т.п.

#### **1.2 Конструктивные особенности**

Многообразные конструкции воздуховодов вентиляционных систем выполняют из ограниченного ряда деталей (рис.1). Сечения, конфигурация и размеры деталей определяются СНиП «Отопление, вентиляция и кондиционирование» (далее по тексту «ОВК»), «Инструкцией по применению и расчету воздуховодов из унифицированных деталей ВСН-353-75».

При аэродинамическом расчете сети воздуховодов следует применять «Руководство по расчету воздуховодов из унифицированных деталей» АЗ-804, разработанное ГШ Сантехпроект в 1979 г.

СНиП «ОВК» предусматривает следующие размеры диаметров круглых воздуховодов: 100, 125, 140, 160, 180, 200, 225, 250, 280, 315, 350, 400, 450, 500, 560, 630, 710, 800, 900, 1000, 1120, 1250, 1400, 1600, 1800 и 2000 мм; для систем аспирации и пневмотранспорта используется дополнительно диаметр 110 мм.

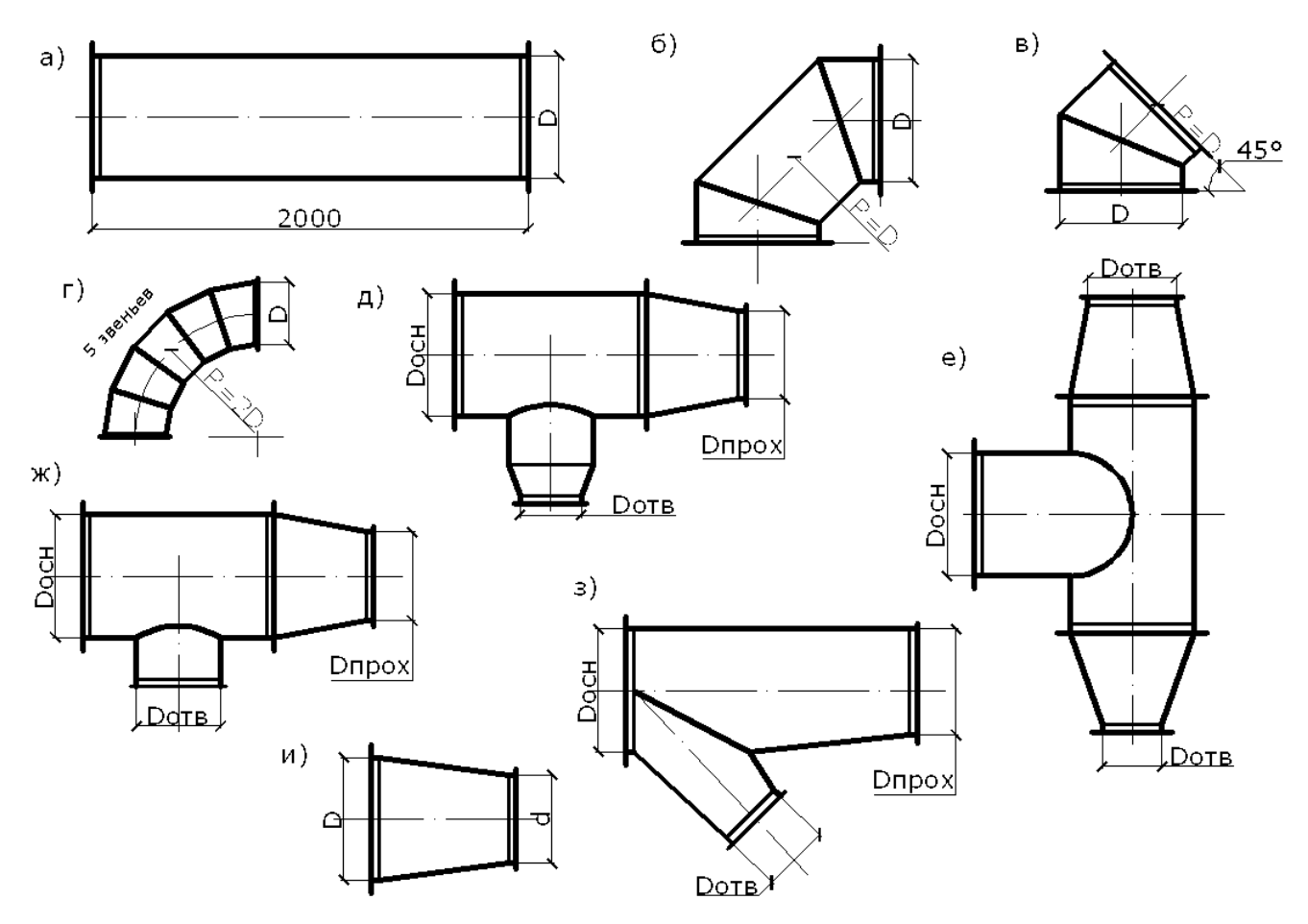

*а* - прямой участок воздуховода; *б*, *в* - отвод и полуотвод для общеобменных систем вентиляции; *г* – отвод для систем аспирации и пневмотранспорта; *д*, *е* - унифицированные тройники для общеобменных систем вентиляции; *ж* - прямая врезка ответвления; *з* - тройная для систем аспирации и пневмотранспорта; и - унифицированный переход

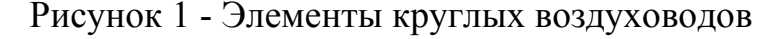

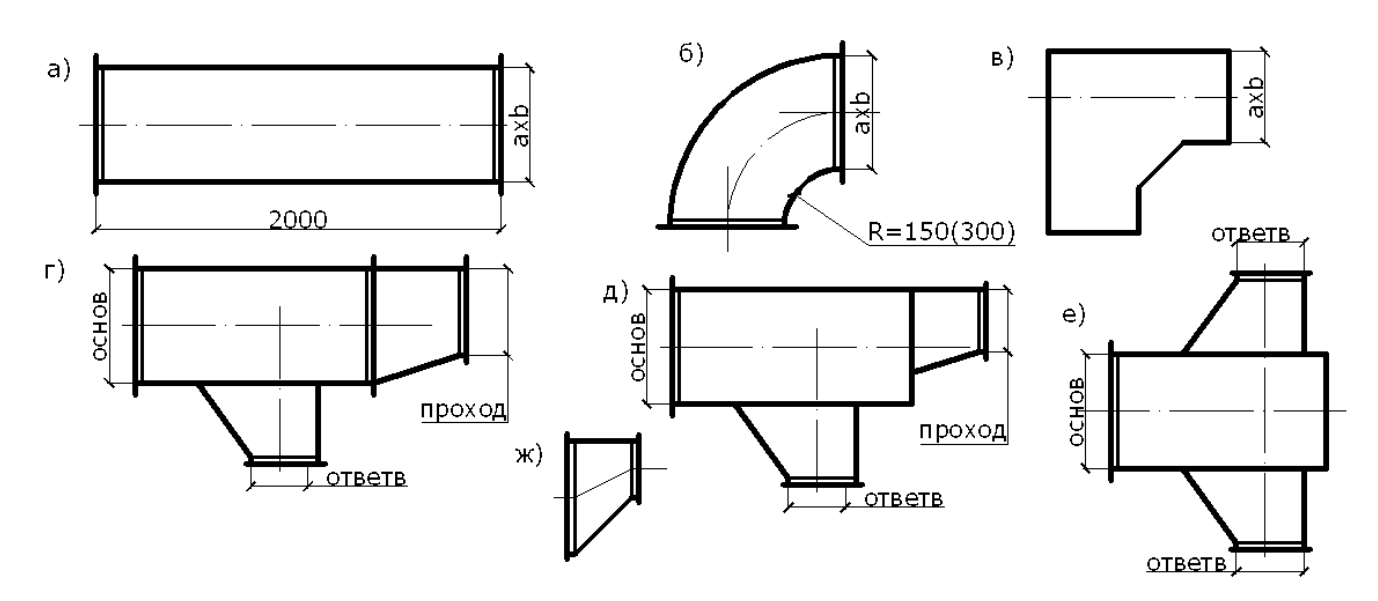

а - прямой участок воздуховода; б - отвод; в - панельный отвод; г, д - унифицированные *тройники; е - крестовина; ж - унифицированный переход*

Рисунок 2 - Элементы прямоугольных воздуховодов

Толщину стали для воздуховодов, по которым перемещается воздух с температурой не более 80 °С, следует принимать:

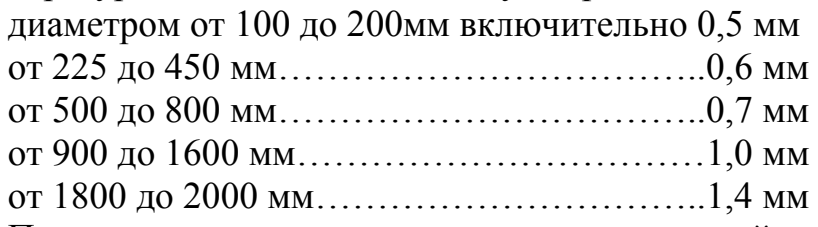

При перемещении воздуха с температурой свыше 80 °С или воздуха, содержащего механические примеси либо агрессивные вещества, допускается применение тонколистовой стали толщиной 1,4 мм и выше.

Отводы круглых воздуховодов с центральным углом 90° изготавливаются из одного звена и двух стаканов (рисунок 1, *б*), а с центральным углом 45° - только из двух стаканов (рисунок 1, *в*). Средний радиус отвода принимается равным его диаметру.

Коэффициент местного сопротивления (далее по тексту - КМС) отвода с центральным углом 90° составляет величину 0,35, а с углом 45° - величину 0,23.

Для систем аспирации и пневмотранспорта отводы изготавливают из пяти звеньев и двух стаканов (рисунок 1, *г*) со средним радиусом, равным двум диаметрам воздуховода. Для отводов диаметром 315 мм и менее допускается сборка из трех звеньев и двух стаканов.

КМС отводов для систем аспирации и пневмотранспорта равны 0,25 и 0,18 при центральных углах 90° и 45°, соответственно.

Унифицированные узлы ответвлений круглых воздуховодов (рисунок 1, *д*, *е*) образованы из участков, врезок и унифицированных переходов. Довольно часто в практике проектирования и монтажа воздуховодов систем общеобменной вентиляции применяют прямые врезки без перехода на ответвление (рисунок 1, *ж*). Они имеют худшие аэродинамические характеристики, чем унифицированные узлы, и могут применяться только при диаметре основания до 500 мм.

В таблицах 1, 2, 3 и 4 приведены КМС различных узлов ответвлений, полученные в лаборатории МГСУ.

Унифицированные переходы (рисунок 1, *и*) имеют ту особенность, что их длина стандартизирована и при различных сочетаниях диаметров составляет величину 270, 400, 600 или 800 мм.

Размеры сечений прямоугольных воздуховодов регламентируются СНиП «ОВК» и должны приниматься в соответствии с таблицей 5. В этой же таблице приводится толщина стального листа для различных сечений воздуховодов.

Отводы прямоугольных воздуховодов (рисунок 2, *б*) имеют постоянный радиус шейки, равный 150 мм при ширине отвода до 800 мм включительно и равный 300 мм для отводов шириной от 1000 до 2000 мм. При большей ширине отводы собирают из панелей (рисунок 2, *в*).

Коэффициенты местных сопротивлений прямоугольных отводов приведены в таблице 6.

Прямоугольные узлы ответвлений (рисунок 2, *г*, *д*, *е*) собирают из труб и унифицированных переходов, иногда к ним добавляется заглушка. КМС узлов приведены в табл. 7 и 8.

Таблица 1 - Коэффициенты местных сопротивлений унифицированных узлов ответвлений круглого сечения при слиянии потоков (режим всасывания)

| $\,F$<br>npox                       | $L_{\underline{om}$ | Числитель $\xi_{npox}$ , знаменатель $\xi_{ome}$ при $F_{ome}/F_{ocn}$ |            |            |            |            |  |  |  |
|-------------------------------------|---------------------|------------------------------------------------------------------------|------------|------------|------------|------------|--|--|--|
| $F_{\underline{o_{\mathcal{CH.}}}}$ | $L_{ocH}.$          | 0,1                                                                    | 0,16       | 0,25       | 0,4        | 0,63       |  |  |  |
| 1,0                                 | 0,05                | $0,1/-0,2$                                                             | $0,2/-5.5$ |            |            |            |  |  |  |
|                                     | 0,10                | 0,2/0,0                                                                | $0,2/-0,7$ |            |            |            |  |  |  |
|                                     | 0,15                | 0,4/0,3                                                                | 0,4/0,0    |            |            |            |  |  |  |
|                                     | 0,20                | 0,6/0,4                                                                | 0,6/0,2    |            |            |            |  |  |  |
| 0,8                                 | 0,10                |                                                                        |            | $0,2/-2,9$ | $0,2/-5,0$ |            |  |  |  |
|                                     | 0,20                |                                                                        |            | 0,3/0,0    | $0,3/-0,6$ |            |  |  |  |
|                                     | 0,30                |                                                                        |            | 0,5/0,3    | 0,5/0,2    |            |  |  |  |
|                                     | 0,40                |                                                                        |            | 1,0/0,4    | 0,8/0,4    |            |  |  |  |
| 0,63                                | 0,20                |                                                                        |            |            | $0,2/-0,9$ | $0,2/-3,7$ |  |  |  |
|                                     | 0,30                |                                                                        |            |            | 0,3/0,2    | $0,3/-0,5$ |  |  |  |
|                                     | 0,40                |                                                                        |            |            | 0,5/0,5    | 0,4/0,4    |  |  |  |
|                                     | 0,60                |                                                                        |            |            | 1,1/0,6    | 1,2/0,6    |  |  |  |
| 0,5                                 | 0,40                |                                                                        |            |            |            | $0,7/-1,2$ |  |  |  |
|                                     | 0,60                |                                                                        |            |            |            | 1,1/0,5    |  |  |  |
|                                     | 0,80                |                                                                        |            |            |            | 2,2/0,7    |  |  |  |

Таблица 2 - Коэффициенты местных сопротивлений унифицированных узлов ответвлений круглого сечения при делении потока (режим нагнетания)

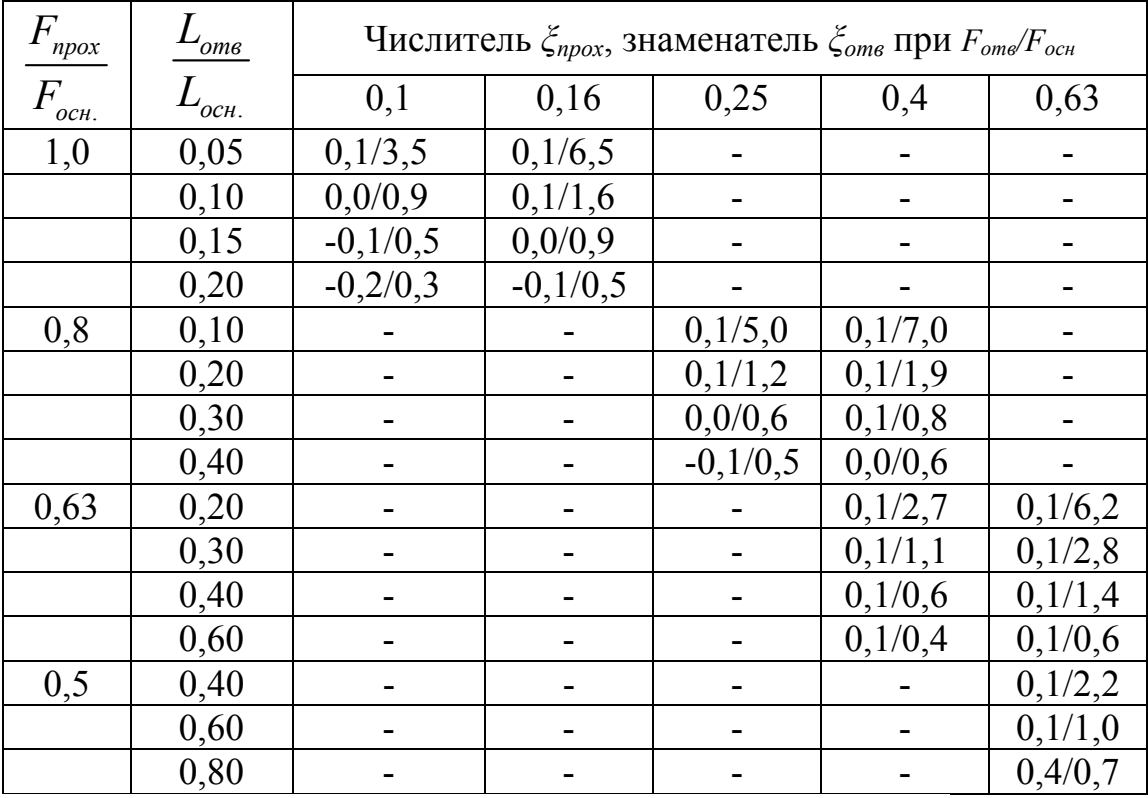

| $\overline{F}$<br>npox            | $L_{\underline{omg}}$    | Числитель $\zeta_{npox}$ , знаменатель $\zeta_{ome}$ при $F_{ome}/F_{ocn}$ |            |            |            |            |  |  |  |
|-----------------------------------|--------------------------|----------------------------------------------------------------------------|------------|------------|------------|------------|--|--|--|
| $F_{\underline{o c \mu_{\cdot}}}$ | $L_{o\mathcal{L}^{\mu}}$ | 0,1                                                                        | 0,16       | 0,25       | 0,4        | 0,63       |  |  |  |
| 1,0                               | 0,05                     | $0,1/-0,1$                                                                 | $0,2/-0,4$ |            |            |            |  |  |  |
|                                   | 0,10                     | 0,2/0,5                                                                    | $0,2/-0,1$ |            |            |            |  |  |  |
|                                   | 0,15                     | 0,4/0,9                                                                    | 0,4/0,6    |            |            |            |  |  |  |
|                                   | 0,20                     | 0,6/1,1                                                                    | 0,6/0,8    |            |            |            |  |  |  |
| 0,8                               | 0,10                     |                                                                            |            | $0,2/-2,4$ | $0,2/-3,5$ |            |  |  |  |
|                                   | 0,20                     |                                                                            |            | 0,4/0,3    | 0,4/0,0    |            |  |  |  |
|                                   | 0,30                     |                                                                            |            | 0,6/0,8    | 0,6/0,6    |            |  |  |  |
|                                   | 0,40                     |                                                                            |            | 1,2/0,9    | 1,0/0,8    |            |  |  |  |
| 0,63                              | 0,20                     |                                                                            |            |            | $0,3/-0,5$ | $0,2/-3,1$ |  |  |  |
|                                   | 0,30                     |                                                                            |            |            | 0,4/0,6    | $0,3/-0,1$ |  |  |  |
|                                   | 0,40                     |                                                                            |            |            | 0,6/0,9    | 0,4/0,6    |  |  |  |
|                                   | 0,60                     |                                                                            |            |            | 1,4/1,1    | 1,3/1,0    |  |  |  |
| 0,5                               | 0,40                     |                                                                            |            |            |            | 0,7/0,1    |  |  |  |
|                                   | 0,60                     |                                                                            |            |            |            | 1,1/1,1    |  |  |  |
|                                   | 0,80                     |                                                                            |            |            |            | 2,5/1,1    |  |  |  |

Таблица 3 - Коэффициенты местных сопротивлений прямых узлов ответвлений круглого сечения при слиянии потоков (режим всасывания)

## Таблица 4 - Коэффициенты местных сопротивлений прямых узлов ответвлений круглого сечения при делении потока (режим нагнетания)

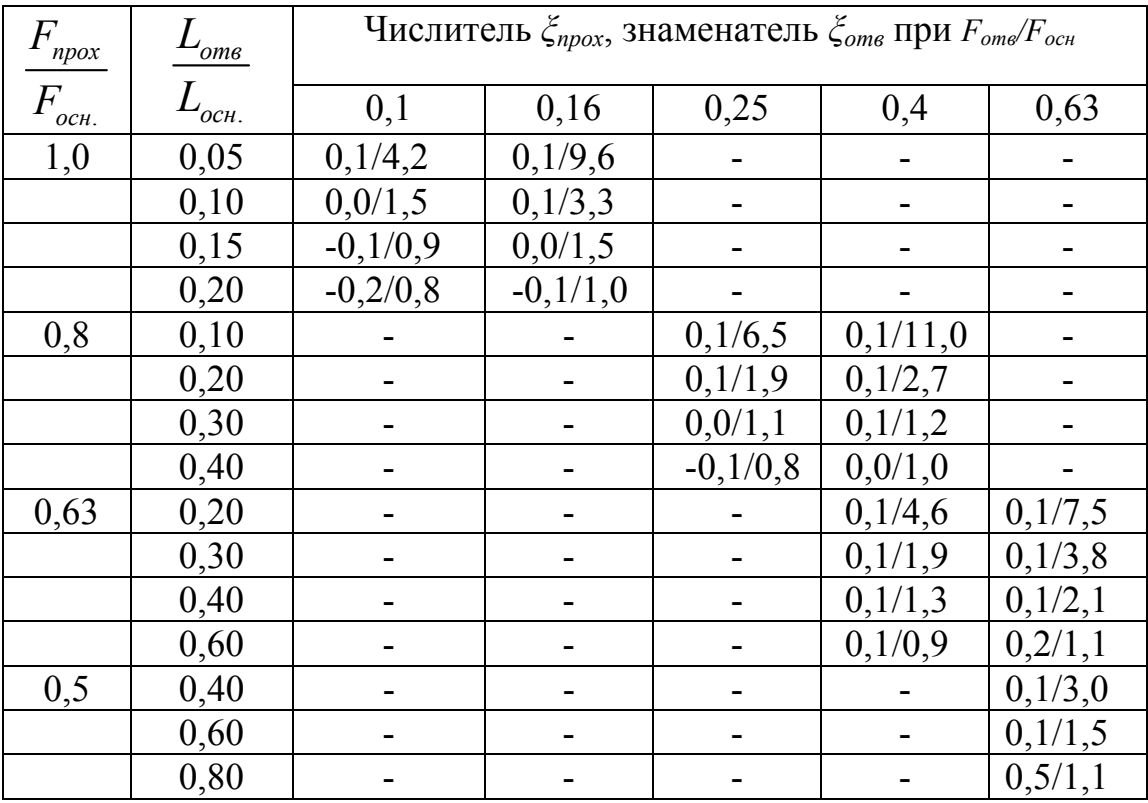

Унифицированные переходы (рисунок 2, *ж*) односторонние, с углом 45° между образующей и плоскостью основания, применяют как для изменения сечения воздуховодов, так и для врезки ответвления в соответствующие узлы. КМС унифицированных переходов приведены в таблице 9.

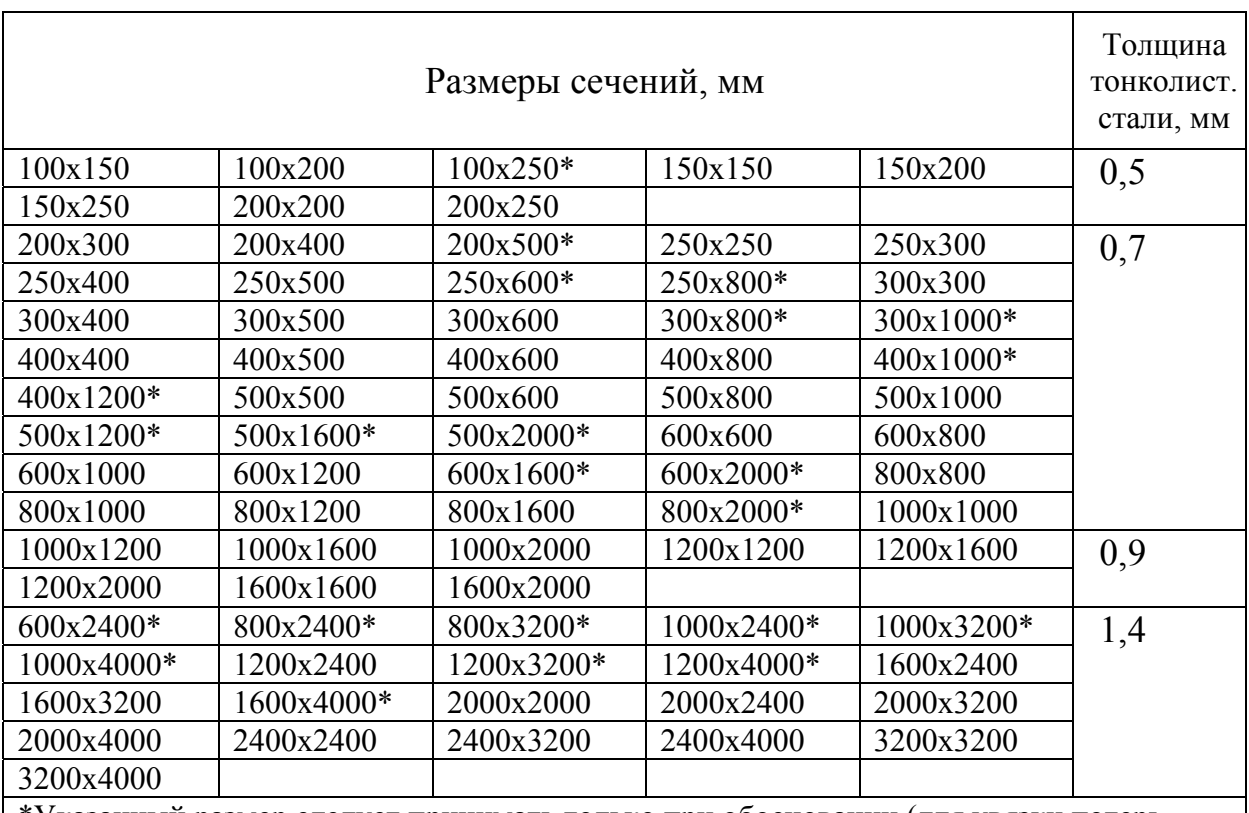

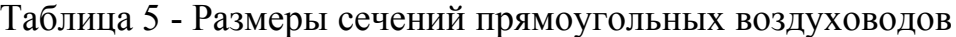

\*Указанный размер следует принимать только при обосновании (для увязки потерь давления в воздуховодах, по архитектурным и другим требованиям),

## Таблица 6 - Коэффициенты местных сопротивлений прямоугольных (отводов α=90º)

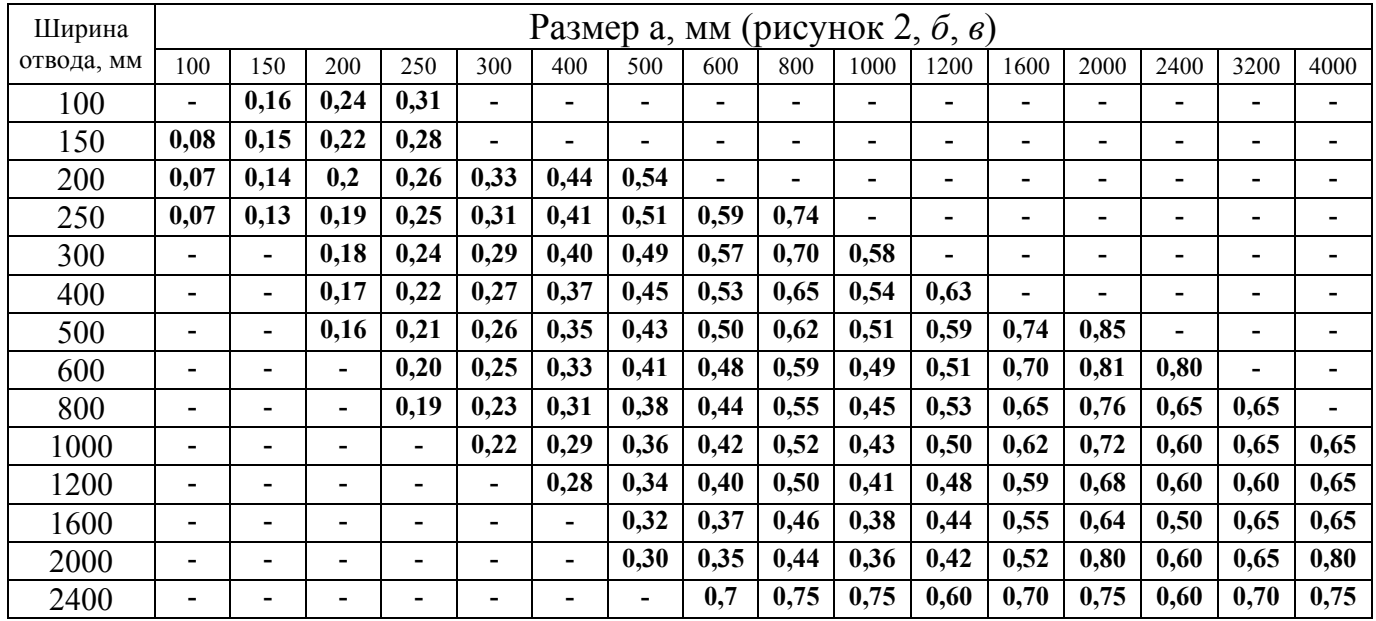

| $\overline{F}$<br>npox                | $L_{\_\it{OMB}}$                     | Числитель $\zeta_{npox}$ , знаменатель $\zeta_{ome}$ при $F_{ome}/F_{ocn}$ |            |             |             |            |  |  |  |
|---------------------------------------|--------------------------------------|----------------------------------------------------------------------------|------------|-------------|-------------|------------|--|--|--|
| $F_{\underline{o c} \underline{\mu}}$ | $L_{\underbrace{o_{\mathcal{C}H.}}}$ | 0,1                                                                        | 0,16       | 0,25        | 0,4         | 0,63       |  |  |  |
| 1,0                                   | 0,05                                 | $0,1/-17$                                                                  | $0,1/-25$  | $0,1/-40$   |             |            |  |  |  |
|                                       | 0,10                                 | $0,2/-2,9$                                                                 | $0,15/-5$  | $0,15/-8$   |             |            |  |  |  |
|                                       | 0,15                                 | 0,3/0,0                                                                    | $0,2/-0,4$ | $0,2/-1,5$  |             |            |  |  |  |
|                                       | 0,20                                 | 0,45/0,15                                                                  | $0,3/-0,1$ | $0,25/-0,7$ |             |            |  |  |  |
| 0,8                                   | 0,10                                 |                                                                            | $0,3/-3,7$ | $0,3/-6,6$  | $0,3/-11$   |            |  |  |  |
|                                       | 0,20                                 |                                                                            | 0,55/0,2   | $0,4/-0,2$  | $0,35/-1,1$ |            |  |  |  |
|                                       | 0,30                                 |                                                                            | 0,85/0,8   | 0,65/0,75   | 0,5/0,5     |            |  |  |  |
|                                       | 0,40                                 |                                                                            | 1,6/0,9    | 1,0/1,0     | 0,6/0,9     |            |  |  |  |
| 0,63                                  | 0,20                                 |                                                                            |            | 0,35/0,1    | $0,35/-0,6$ | $0,3/-1,5$ |  |  |  |
|                                       | 0,30                                 |                                                                            |            | 0,55/0,9    | 0,45/0,65   | 0,4/0,25   |  |  |  |
|                                       | 0,40                                 |                                                                            |            | 0,9/1,0     | 0,6/0,95    | 0,5/0,7    |  |  |  |
|                                       | 0,60                                 |                                                                            |            | 2,5/1,1     | 1,5/1,1     | 0,9/0,95   |  |  |  |
| 0,5                                   | 0,40                                 |                                                                            |            |             | 0,5/0,95    | 0,4/0,8    |  |  |  |
|                                       | 0,60                                 |                                                                            |            |             | 1,2/1,0     | 0,8/0,9    |  |  |  |
|                                       | 0,80                                 |                                                                            |            |             | 5,1/1,0     | 2,5/0,9    |  |  |  |

Таблица 7 - Коэффициенты местных сопротивлений унифицированных узлов ответвлений прямоугольного сечения при слиянии потока (режим всасывания)

## Таблица 8 - Коэффициенты местных сопротивлений унифицированных узлов ответвлений прямоугольного сечения при делении потока (режим нагнетания)

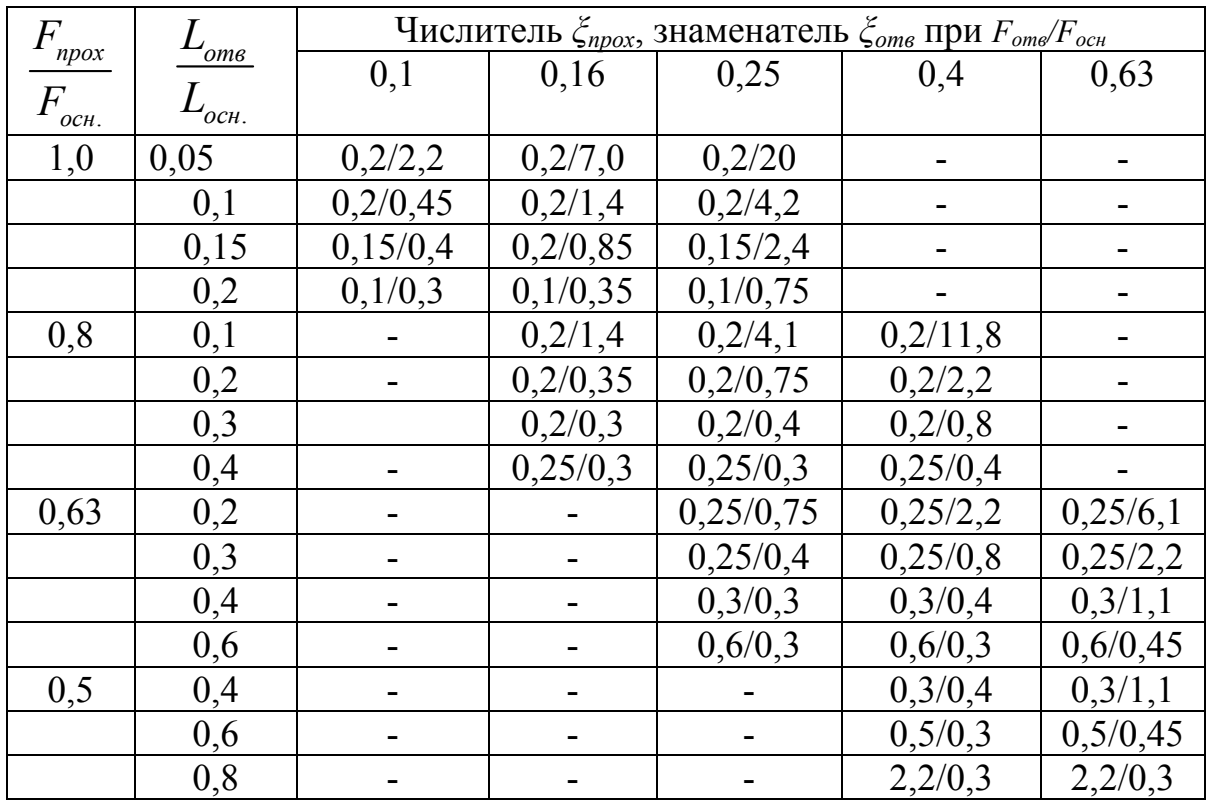

| переходов прямоугольного сечения |                       |                    |  |  |  |  |  |
|----------------------------------|-----------------------|--------------------|--|--|--|--|--|
| Отношение площади                | Коэффициент           |                    |  |  |  |  |  |
| меньшего сечения к<br>большему   | при расширении потока | при сужении потока |  |  |  |  |  |
| 0,3                              | 0,73                  | 0,08               |  |  |  |  |  |
| 0,4                              | 0,54                  | 0,07               |  |  |  |  |  |
| 0,5                              | 0,40                  | 0,06               |  |  |  |  |  |
| 0,6                              | 0,36                  | 0,05               |  |  |  |  |  |
|                                  | 0,34                  | 0.04               |  |  |  |  |  |

Таблиц 9 - Коэффициенты местных сопротивлений унифицированных  $\pi$ <sup>orovo $\pi$ ob  $\pi$ ngmoveo $\pi$ i uodo couquuq</sup>

## **2 Аэродинамический расчет вентиляционных систем. Краткие методические указания**

#### **2.1 Основные положения расчета**

При перемещении воздуха в системах вентиляции происходят потеря энергии, которая обычно выражается в перепадах давлений воздуха на отдельных участках и в системе в целом. Аэродинамический расчет проводится с целью определения размеров поперечного сечения участков сети. При этом в системах с гравитационным побуждением движения располагаемое давление задано, а в системах с механическим побуждением движения потери давления определяют выбор вентилятора. В последнем случае предварительный подбор размеров поперечного сечения воздуховодов, как правило, проводят «по предельно допустимым скоростям воздуха» (табл. 12).

Потери давления на участке воздуховода для стандартного воздуха (*t*=20ºC  $p=1,2 \text{ кr/m}^3$ ) длиной *l* определяются по формуле:

$$
\Delta P = R \cdot k_{\Delta} \cdot l + z \tag{1}
$$

или

$$
\Delta P = [(\lambda/d) \cdot l + \Sigma \zeta] \times P_{\partial} \tag{1a}
$$

где *∆Р* - потери давления на участке, Па;

- *R* удельная потеря давления на 1 м стального воздуховода, Па/м, принимается по таблицам или рассчитывается в зависимости от диаметра воздуховода и скорости воздуха в сечении воздуховода;
- *k*∆ коэффициент, учитывающий фактическую шероховатость стенок воздуховода (отличающуюся от шероховатости листовой стали), принимается по табл. 11 в зависимости от скорости воздуха в сечении воздуховода и абсолютной шероховатости поверхности стенок воздуховодов, принимаемой по табл. 10;
- *z* потери давления в местных сопротивлениях, Па;

$$
z = \Sigma \zeta \times P_{\partial} \tag{2}
$$

 $P_o = (\rho \cdot w^2)/2$  - динамическое давление воздуха на участке, Па;

 $\Sigma$  - сумма коэффициентов местных сопротивлений, принимаемая по таблице 1 или таблице 2.

Потери давления на терние *R*, Па/м, в круглых воздуховодах определяется по формуле:

$$
R = (\lambda/d) \times (\rho \cdot w^2)/2 \tag{3}
$$

где λ - безразмерный коэффициент сопротивления трения;

*w* – скорость движения воздуха в воздуховоде, м/с;

 $\rho$  - плотность воздуха перемещаемого по воздуховоду, кг/м<sup>3</sup>;

Коэффициент сопротивления трения рассчитывается по формуле Альтшуля:

$$
\lambda = 0.11 \times (K_3/d + 68/Re)^{0.25}
$$
 (4)

- где *К*э абсолютная шероховатость поверхности воздуховода из листовой стали, равная 0,1 мм;
- *d* диаметр воздуховода, мм;

*Re* – число Рейнольдса;

Число Рейнольдса

$$
Re = w d_3 / v \tag{5}
$$

где *v* – кинематическая вязкость воздуха, принимаемая 1,5⋅10<sup>-5</sup> м<sup>2</sup>/с при температуре *t*=+20ºС. При других значениях температуры *v* рассчитывается по формуле:

$$
v = 0,13334426 \times 10^{-4} + 0,86303219 \times 10^{-7} \times t + 0,11379092 \times 10^{-9} \times t^2 - 0,56219934 \times 10^{-13} \times t^3 + 0,23531342 \times 10^{-16} \times t^4
$$
 (6)

Скорость воздуха в воздуховоде определяется по формуле:

$$
w = L/(3600 \cdot F) = L/g_w \tag{7}
$$

где *L* – расчетный раcход воздуха на участке, м3/ч;

 $g_w$  = 3600⋅*F* – удельный расход воздуха в воздуховоде, (м<sup>2</sup>⋅с)/ч, равный расходу воздуха при скорости потока 1 м/с;

Формулу (1а) с учетом (6) можно записать следующим образом:

$$
\Delta P = [(\lambda/d) \cdot l + \Sigma \zeta] \times [(\rho \cdot L^2) / (2 \cdot g^2)_w] = \zeta' A L^2 = S L^2 \tag{8}
$$

- где ζ ′ = (λ/*d*)⋅*l*+Σζ приведенный коэффициент местного сопротивления расчетного участка;
- *A* = ρ/(2⋅*g*<sup>2</sup><sub>w</sub>) удельное скоростное давление, Па⋅ч<sup>2</sup>/м<sup>6</sup>, возникающее при прохождении по воздуховоду 1 м<sup>3</sup>/ч воздуха;

 $S = \mathcal{L}' \times A$  - удельная аэродинамическая характеристика участка воздуховода,

Па $\cdot$ ч<sup>2</sup>/м<sup>6</sup>, равная потере давления в нем при расходе воздуха 1 м<sup>3</sup>/ч.

Аэродинамический расчет воздуховодов систем вентиляции может быть выполнен различными методами. Наиболее распространенные: метод удельных сопротивлений и метод характеристик сопротивлений. В первом случае расчет ведется по формуле (1) или (1а) во втором по (8).

## Таблица 10 - Абсолютная шероховатость *К* стенок воздуховодов из различных материалов

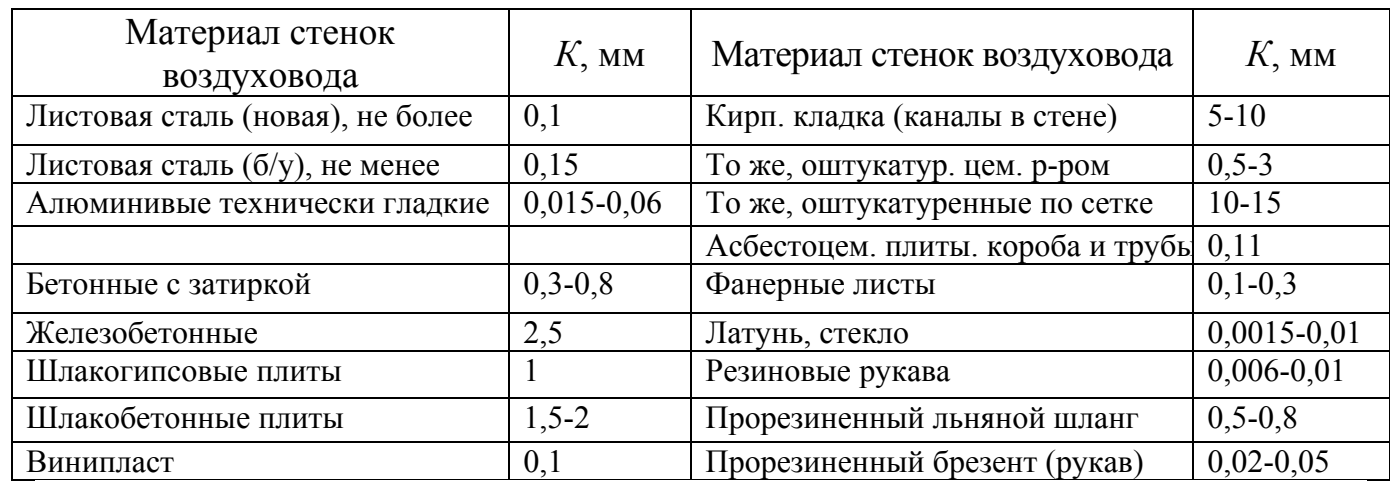

## Таблица 11 - Поправочный коэффициент *k*<sup>∆</sup> для расчета воздуховодов с различной шероховатостью стенок

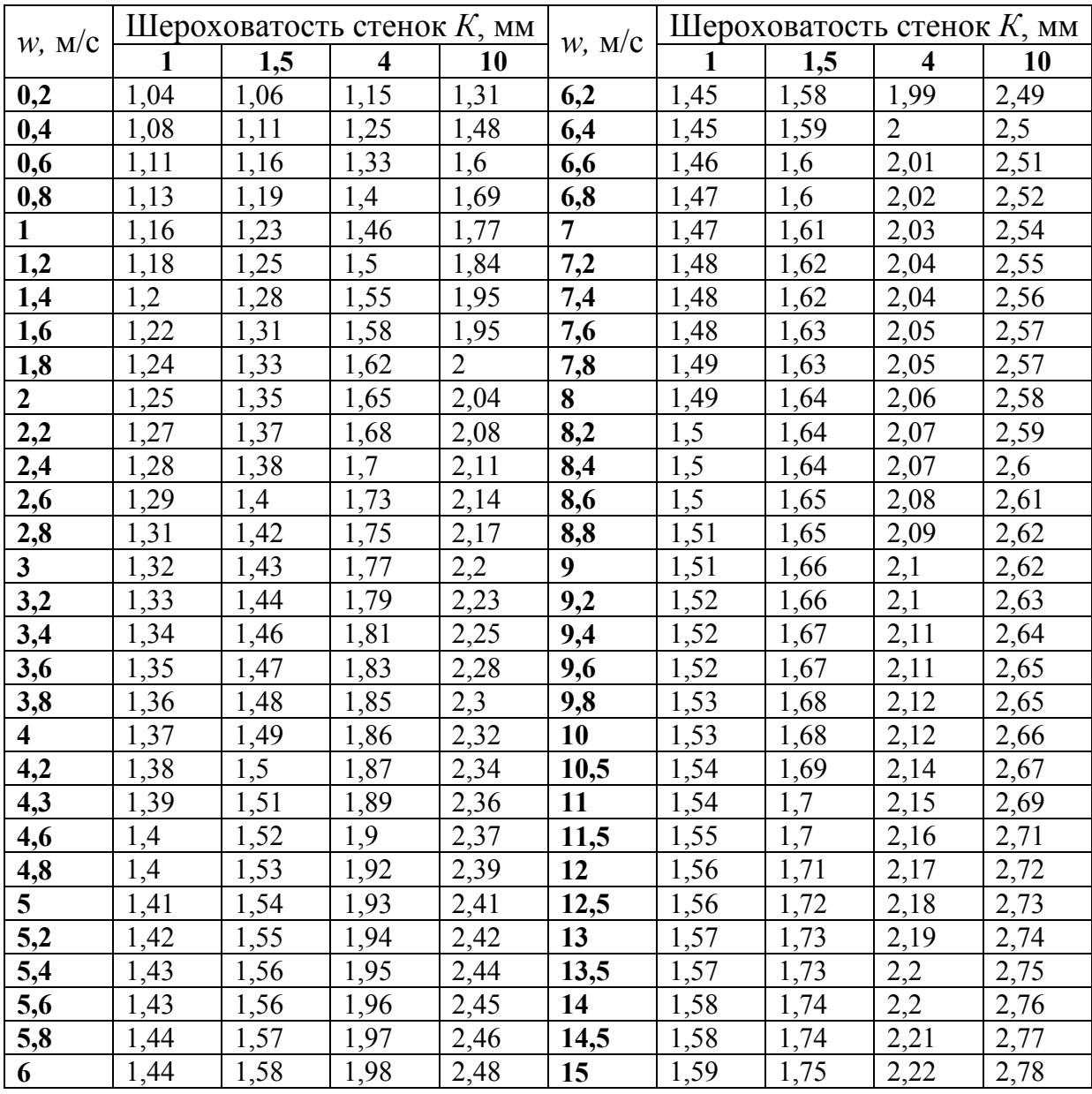

#### **2.2 Последовательность аэродинамического расчета вентиляционных систем с механическим побуждением**

Аэродинамический расчет вентиляционной системы состоит из двух этапов: расчета участков основного направления - магистрали и увязки всех остальных участков системы.

#### **2.2.1 Последовательность расчета методом удельных сопротивлений**

**1**. Определение нагрузки отдельных расчетных участков. Для этого система разбивается на отдельные участки. Расчетный участок характеризуется постоянным по длине расходом воздуха. Границами между отдельными участками служат тройники или крестовины.

Расчетные расходы на участках определяют суммированием расходов на отдельных ответвлениях, начиная с периферийных участков. Значения расхода и длину каждого участка указывают на аксонометрической схеме рассчитываемой системы.

**2**. Выбор основного (расчетной магистрали) направления заключается в выявлении наиболее протяженной цепочки последовательно расположенных участков. При равной протяженности магистралей выбирают в качестве расчетной наиболее нагруженную ветку. Для вытяжной системы с гравитационным побуждением движения воздуха принимают в качестве магистрального направления наиболее протяженную цепочку участков от жалюзийной решетки верхнего этажа.

**3**. Нумерация участков магистрали обычно начинается с участка с меньшим расходом. Расход, длину и результаты последующих расчетов заносят в таблицу аэродинамического расчета (таблица 14).

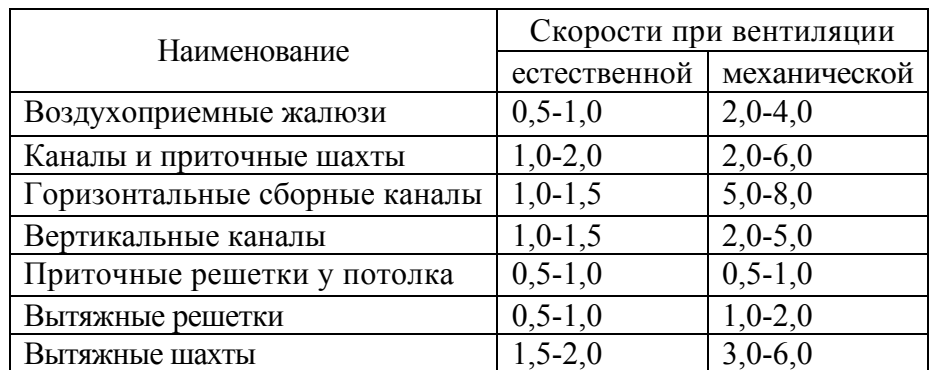

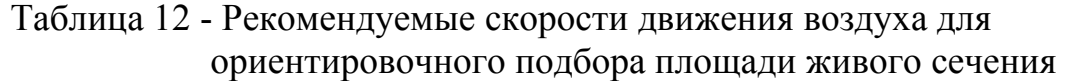

**4**. Размеры сечения расчетных участков магистрали определяют, ориентируясь на таблицы нормируемых размеров поперечного сечения воздуховодов.

Ориентировочную величину площади поперечного сечения принимают по формуле.

$$
F = L/3600 \, w_{\text{pek}},\tag{9}
$$

где  $F$  - ориентировочная величина площади поперечного сечения, м<sup>2</sup>;

*wрек* - рекомендуемая скорость воздуха на участках вентсистем, м/с.

**5**. Фактическую скорость *w* определяют с учетом площади сечения принятого стандартного воздуховода

$$
w = L/3600 F_{\phi}, \tag{10}
$$

По этой скорости вычисляется динамическое давление на участке

$$
P_{\partial} = \rho w^2 / 2 \tag{11}
$$

**6**. Удельные потери давления на трение определяют по таблице 16. Таблицы составлены для стальных круглых воздуховодов. Для воздуховодов из других материалов, имеющих другую шероховатость стенки, при расчете потерь на трение вводится поправочный коэффициент *k*∆, (таблица 11).

Для прямоугольных воздуховодов с размерами *а*×*б* расчет проводится по эквивалентному «по скорости» диаметру

$$
d_w = 2ab/(a+b) \tag{12}
$$

Чтобы найти величину *R* для прямоугольного воздуховода по таблице 16, необходимо определить значение R при  $w$  и  $d_w$  не принимая во внимание фактический расход воздуха.

**7**. Потери давления в местных сопротивлениях участка зависят *l* от суммы кмс и динамического давления. При выборе величины коэффициентов КМС надо обращать внимание на то, к какой скорости относится табличное значение коэффициента, и при необходимости делать пересчет.

**8**. Общие потери давления в системе равны сумме потерь по магистрали и в вентиляционном оборудовании

$$
\Delta P_{cuc} = \Sigma (R k_{\Delta} l + z)_{\text{maz}} + \Delta P_{\text{o6op}} \tag{13}
$$

При других значениях температуры траспортируемого воздуха слагаемые  $R \cdot k_A$  $\cdot$ *l* и *z* входящие в формулу (7) умножаются на поправочные коэффициенты  $k_I$ и *k2*.

Для систем с механическим побуждением движения воздуха по величине общих потерь давления в системе определяется требуемое давление вентилятора. Результаты расчета заносят в таблицу 14.

**9**. Увязка остальных участков (ответвлений) проводится, начиная с наиболее протяженных ответвлений. Методика увязки ответвлений аналогична расчету участков основного направления.

Потери давления в ответвлении ∆*Pот* и суммарные потери давления в магистрали ∆*Pмаг* от ее конца (входа или выхода воздуха в атмосферу) до точки подключения ответвления должны удовлетворять соотношению:

$$
\Delta P_{\text{maz}} = \Delta P_{\text{om}} \tag{14}
$$

Несоблюдение соотношения (8) допускается при условии:

$$
\left(\Delta P_{om} - \Delta P_{\text{Maz}}\right) / \Delta P_{\text{Maz}} \times 100 \le 10\% \tag{15}
$$

**10**. Для уравнивания расчетных потерь давления ∆*Pот* и ∆*Pмаг* на ответвлении устанавливается диафрагма (или дроссель-клапан, шибер), сопротивление которой определяется:

$$
P_{ouap} = \Delta P_{\text{max}} - \Delta P_{\text{om}}
$$
 (16)

16

а КМС диафрагмы – по формуле:

$$
\zeta_{\partial u a \phi} = P_{\partial u a \phi} / P_{\partial} \tag{17}
$$

здесь  $P_{\partial} = (\rho \cdot w^2)/2$  - динамическое давление воздуха на участке ответвления, на котором устанавливается диафрагма, Па.

КМС диафрагмы при Re>250000 можно определить по формуле:

$$
\zeta_{\partial u a \phi} = (1+0,707(1-f/F)^{0,5} - f/F)2(F/f)
$$
\n(18)

Значения ζ*диаф* в зависимости от *f*/*F* в соотвтетствии с формулой можно определить в таблице:

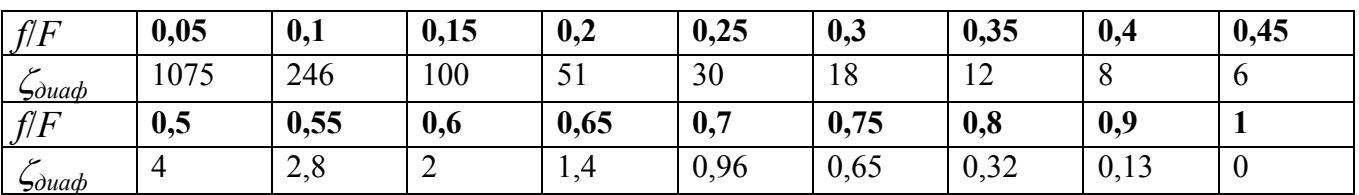

Таблица 13 - Значения КМС диафрагмы от *f/F*.

В случае, когда ∆*Pот*>∆*Pмаг* необходимо «расшить» ответвление, т.е. увеличить площади одного или нескольких участков из которых оно состоит.

Таблица 14 - Аэродинамический расчет систем вентиляции методом удельных сопротивлений

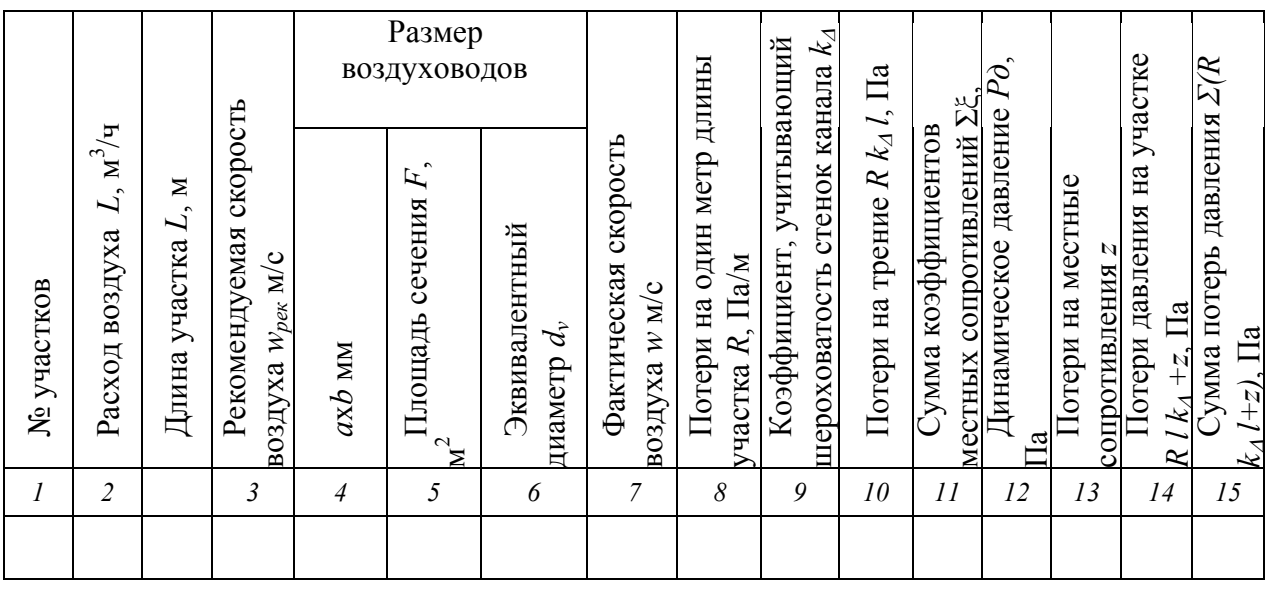

Таблица 15 - Значения поправочных коэффициентов *k1* и *k2*

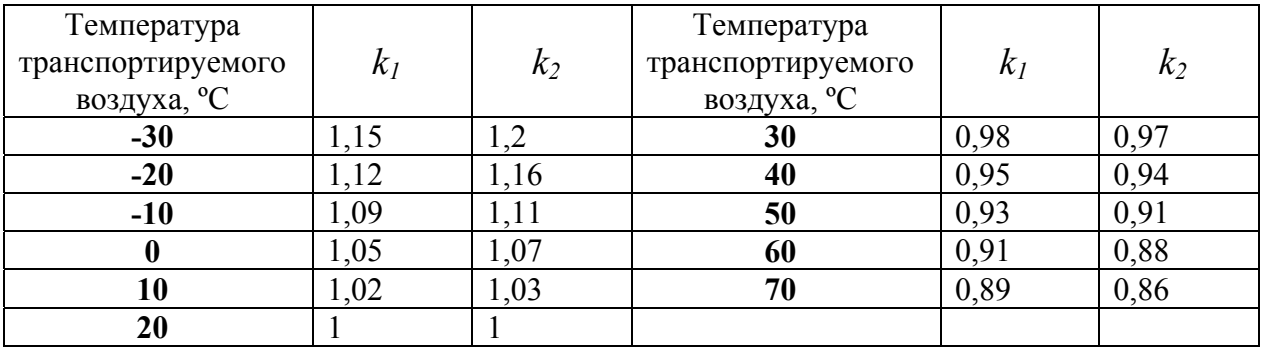

## Таблица 16 - Аэродинамический расчет металлических воздуховодов круглого сечения методом удельных потерь давления

(первая строка – расход воздуха, м<sup>3</sup>/ч; вторая – потери давления на трение на 1 м длины воздуховода, кгс/м<sup>2</sup>; третья – тоже, Па)

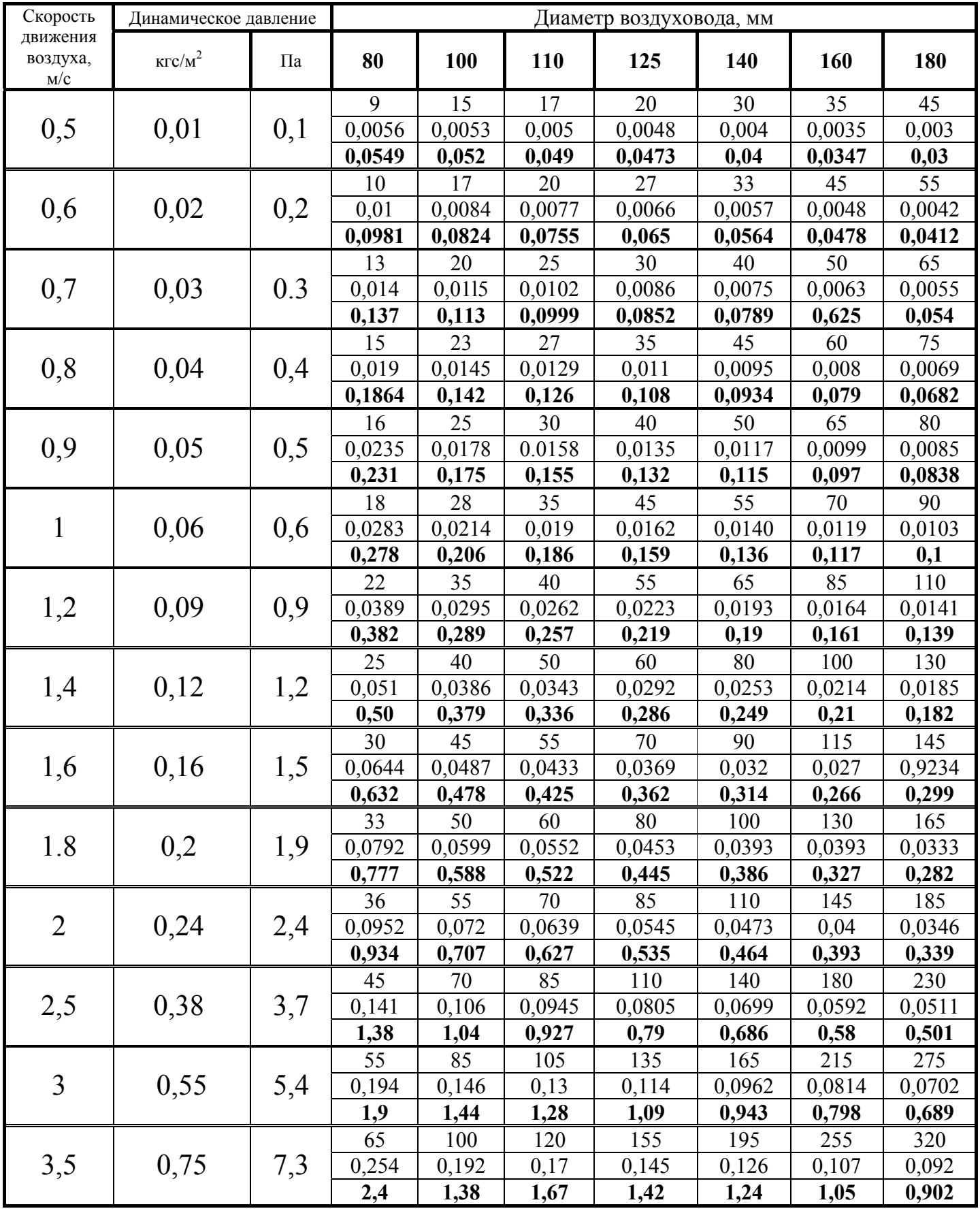

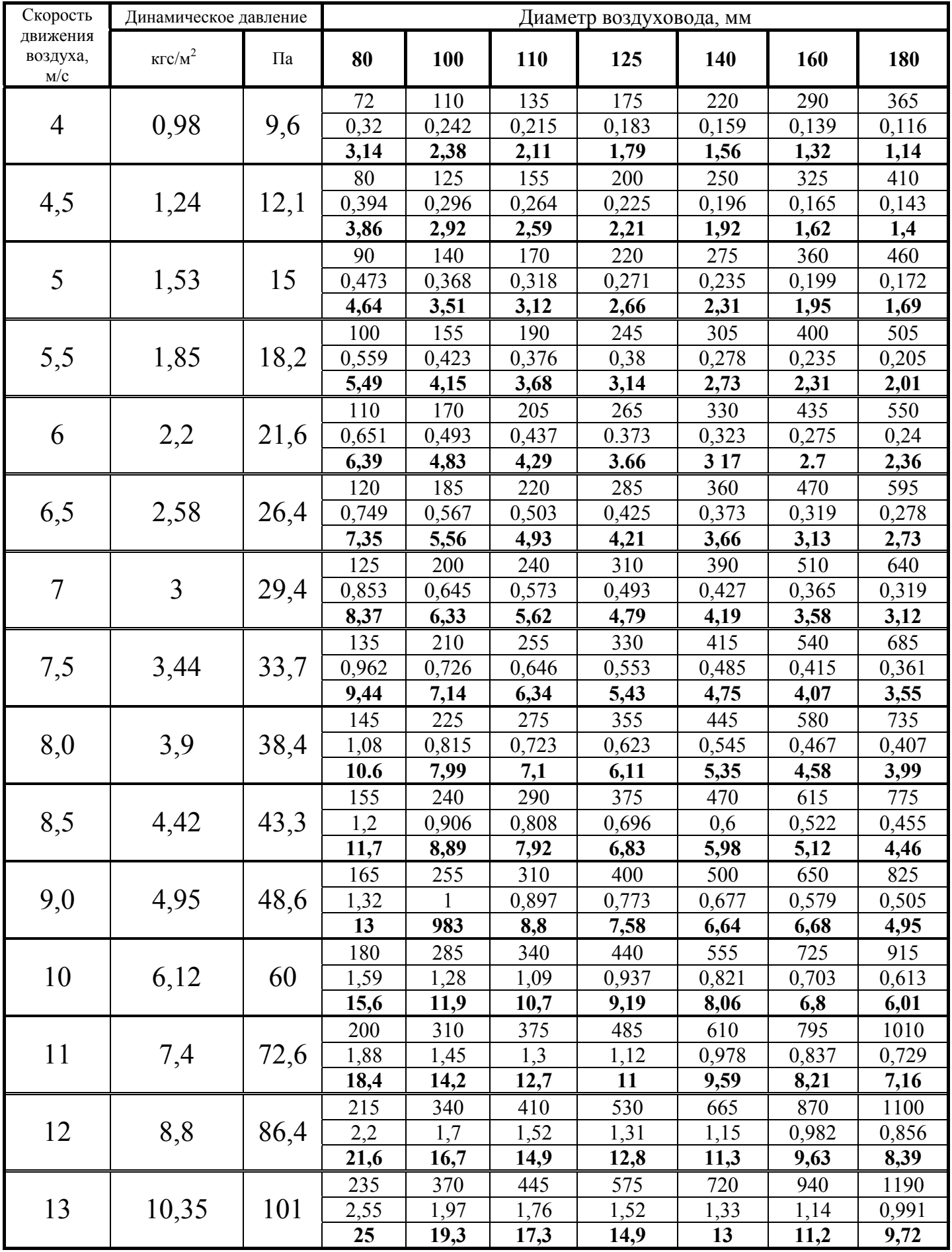

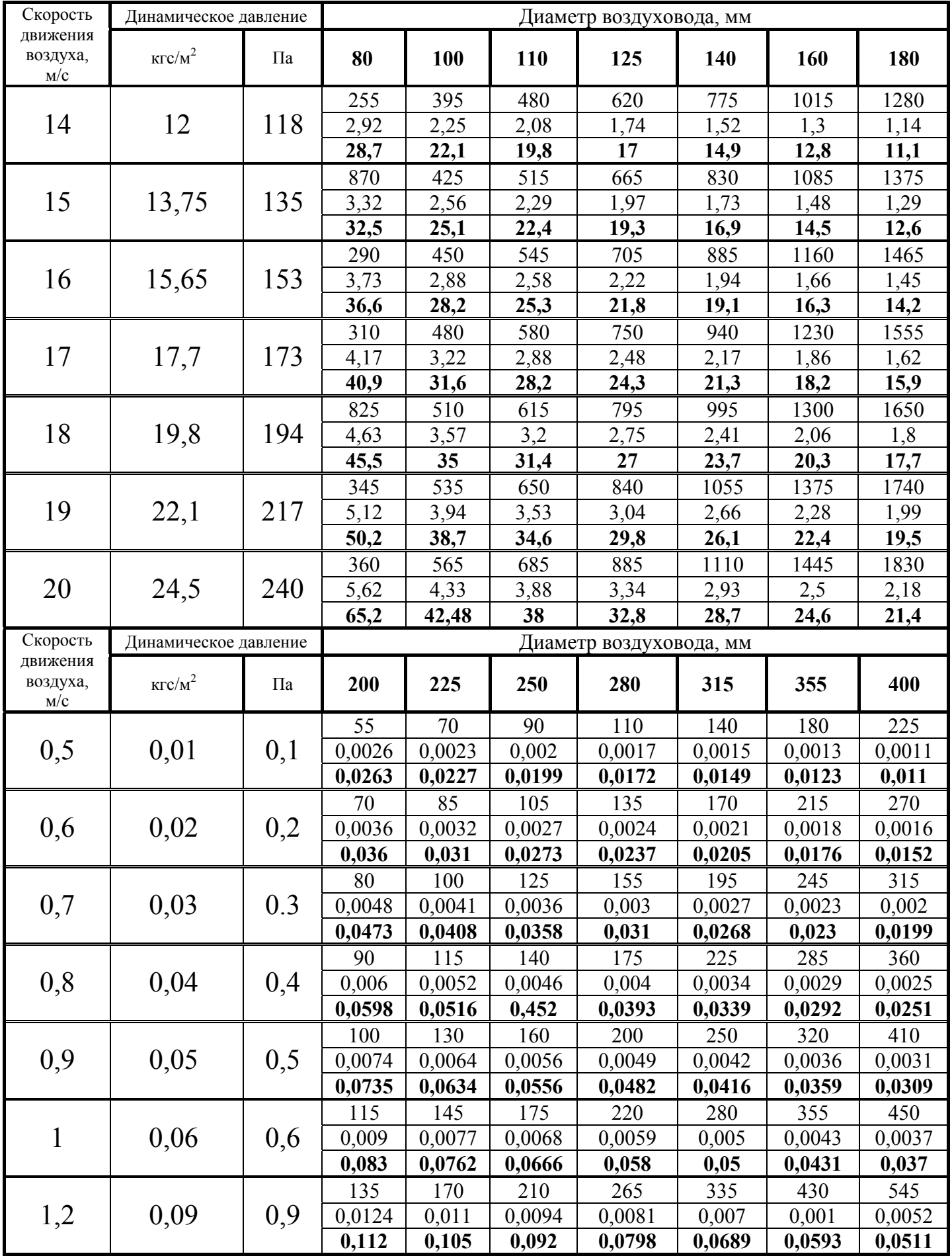

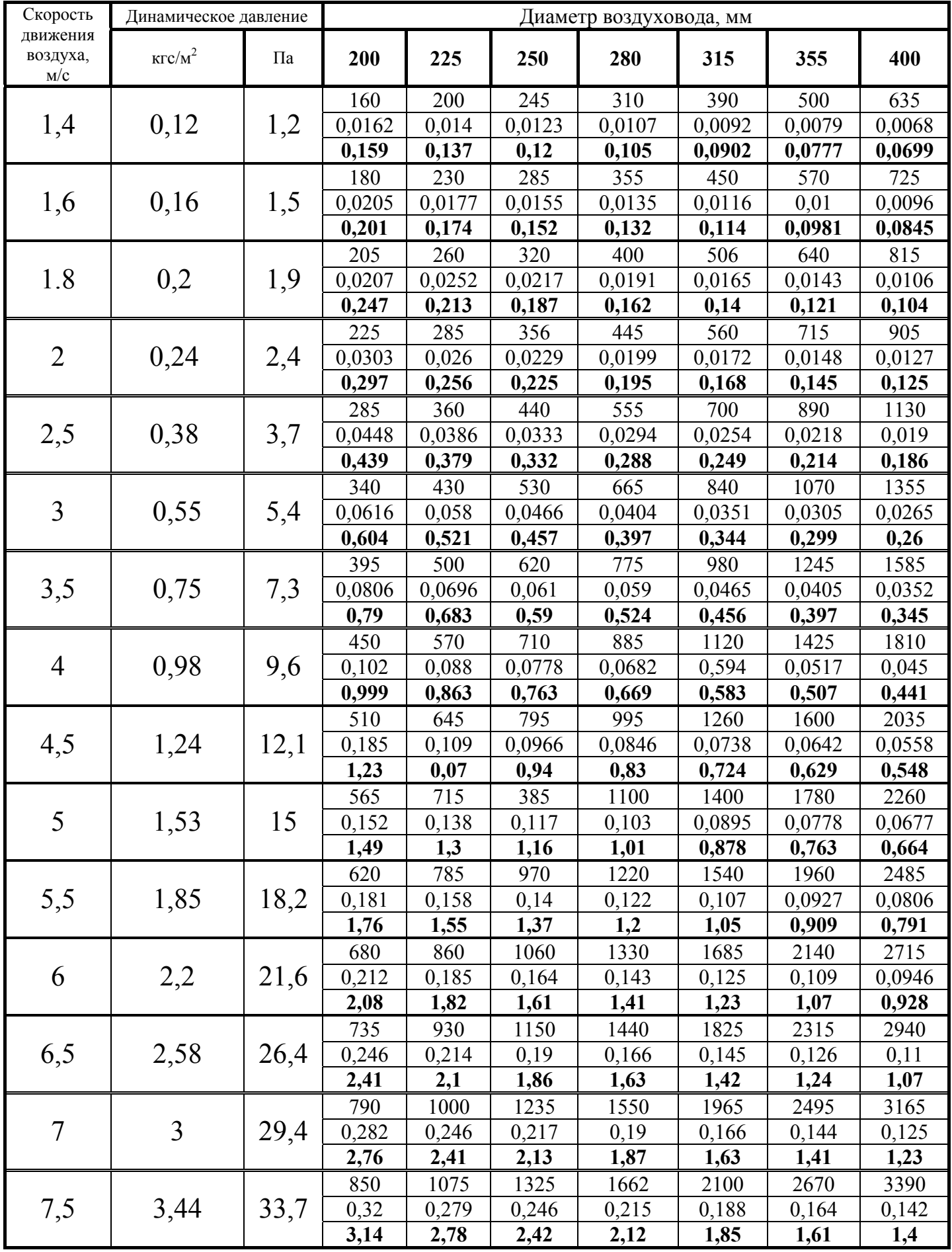

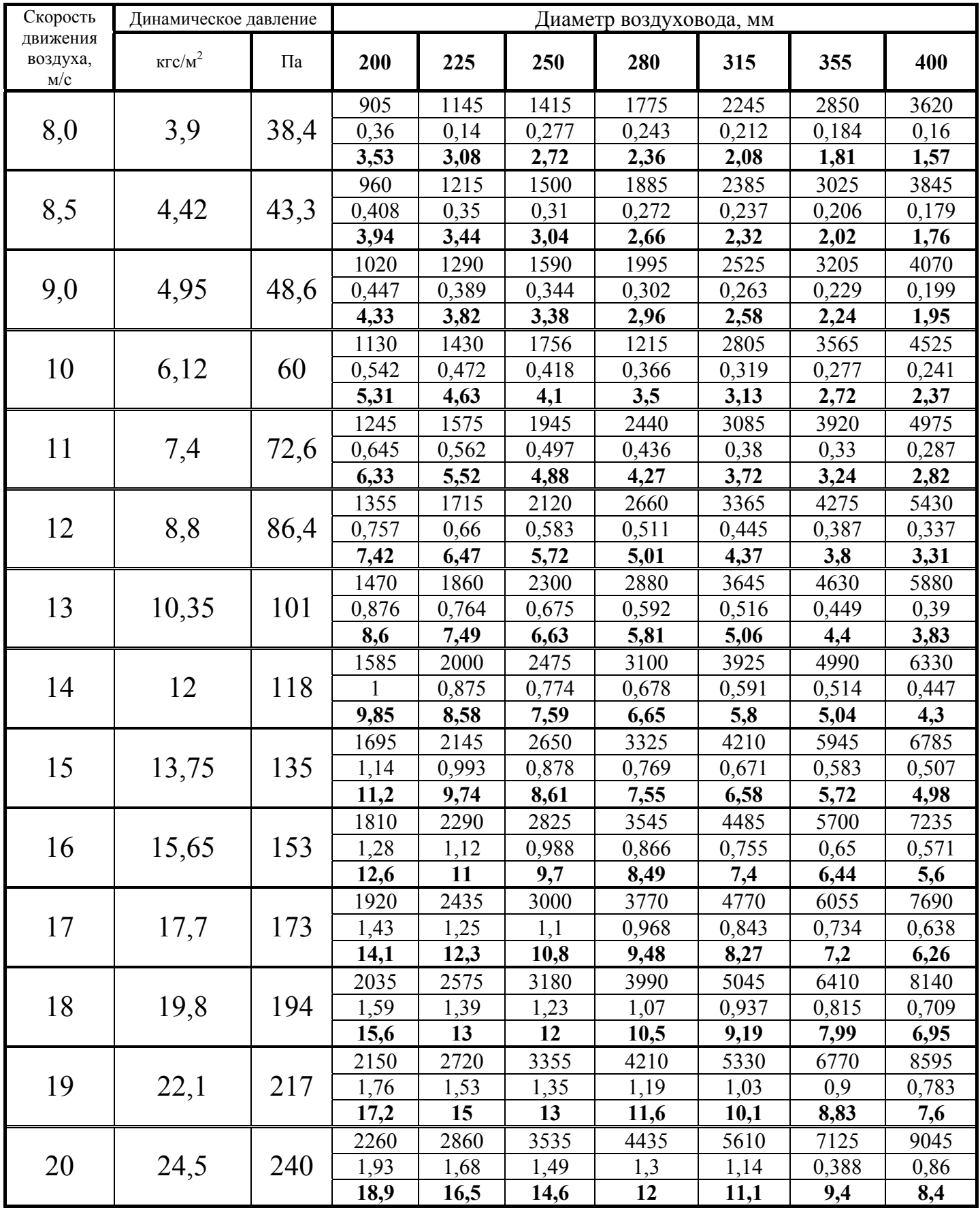

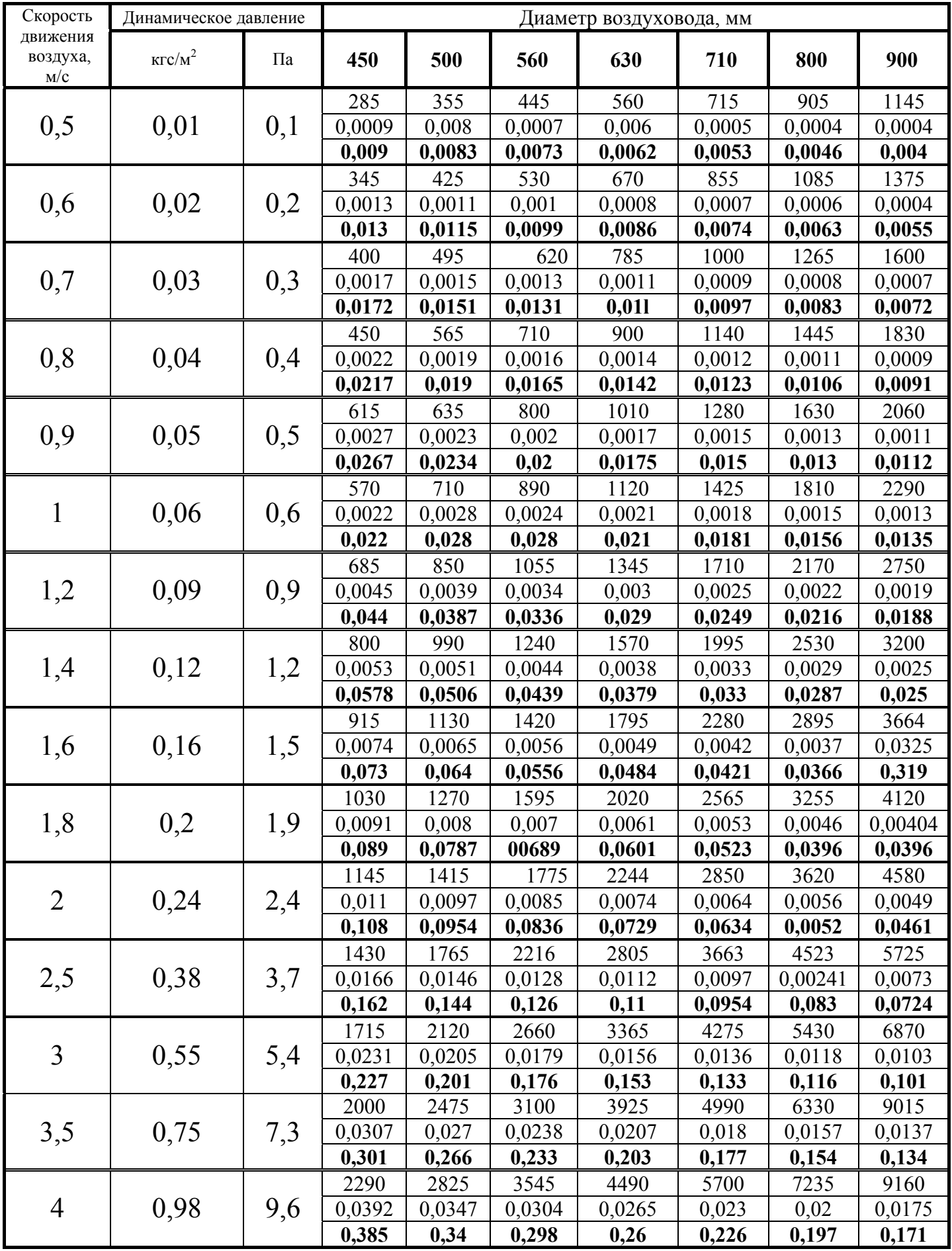

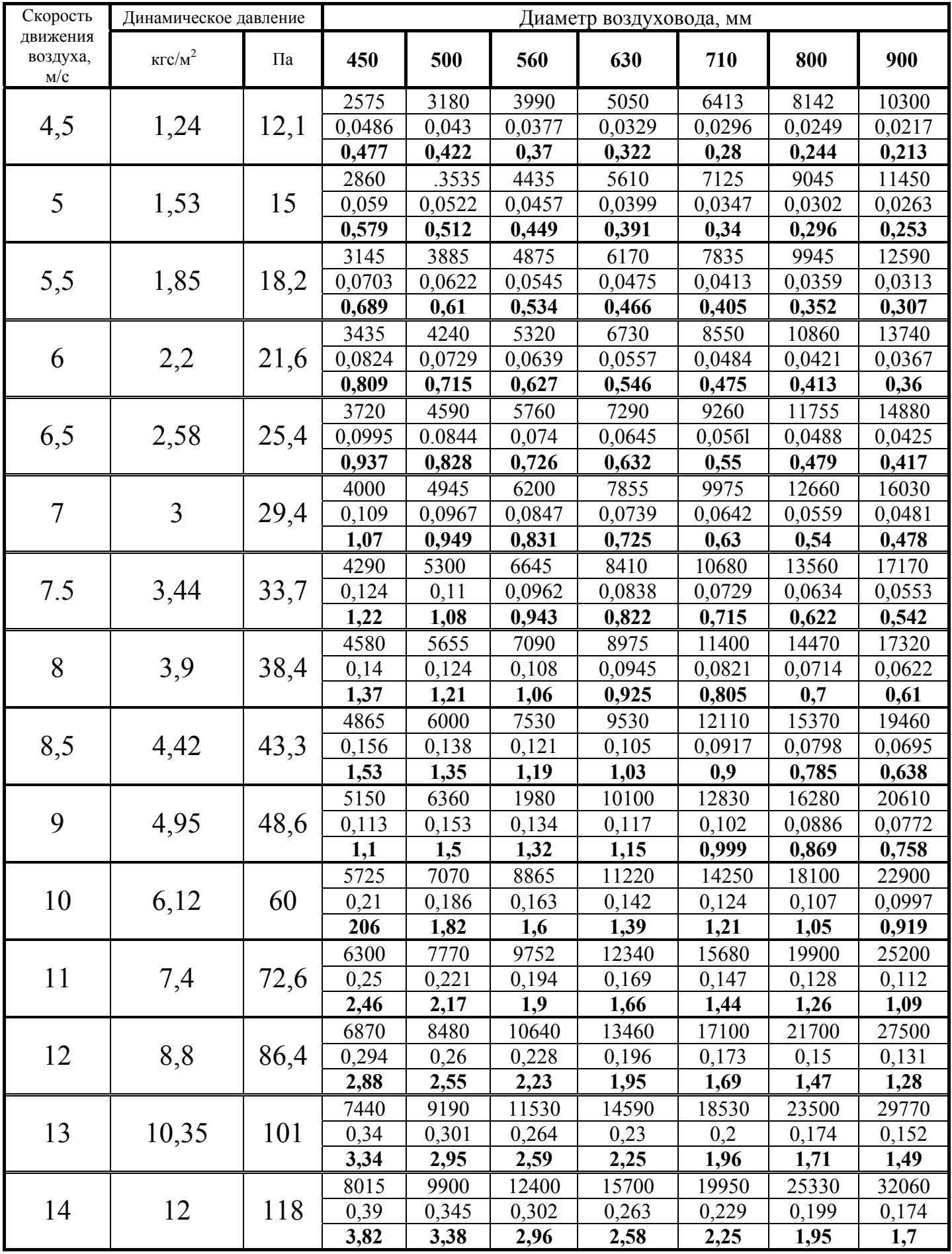

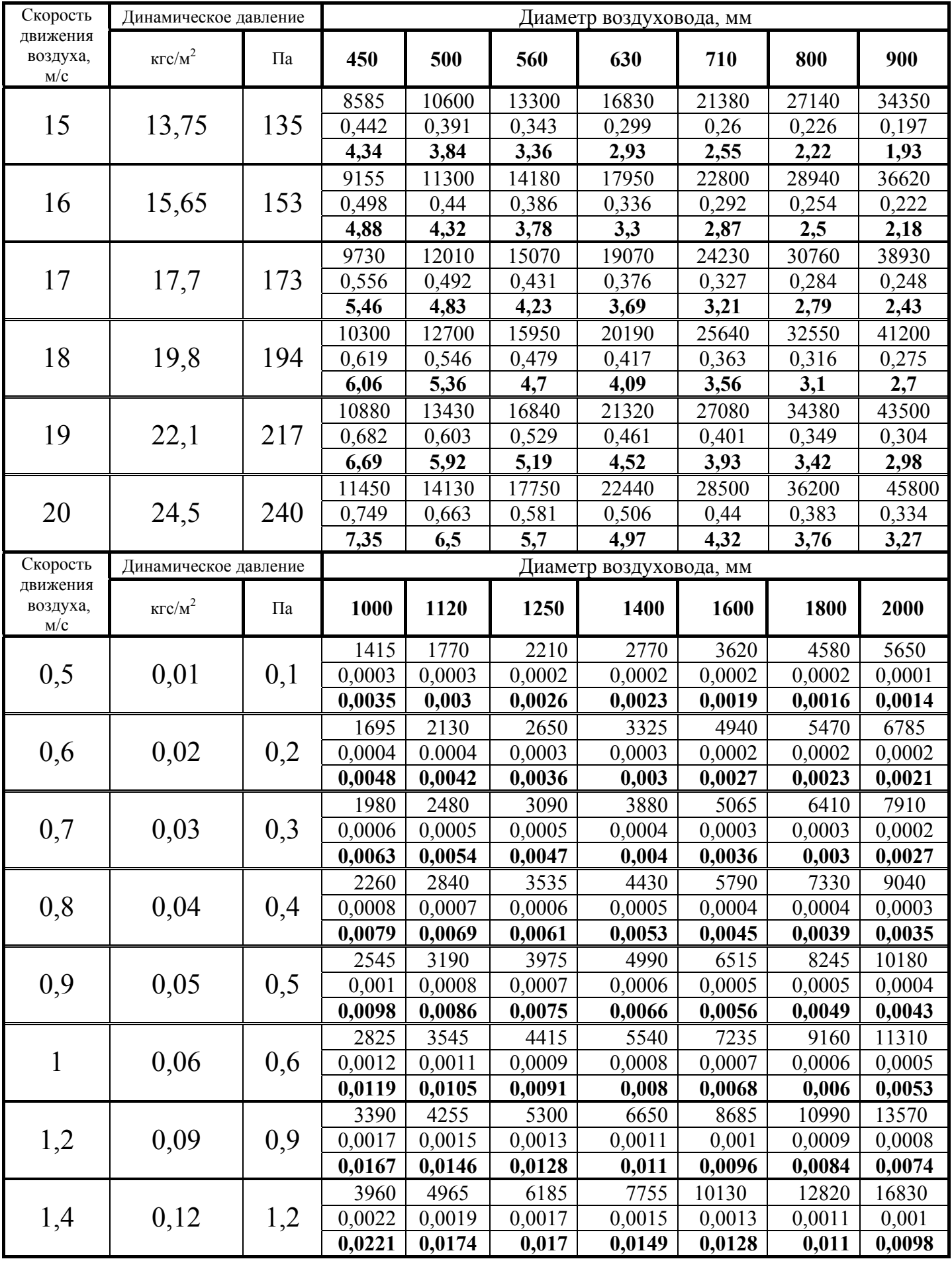

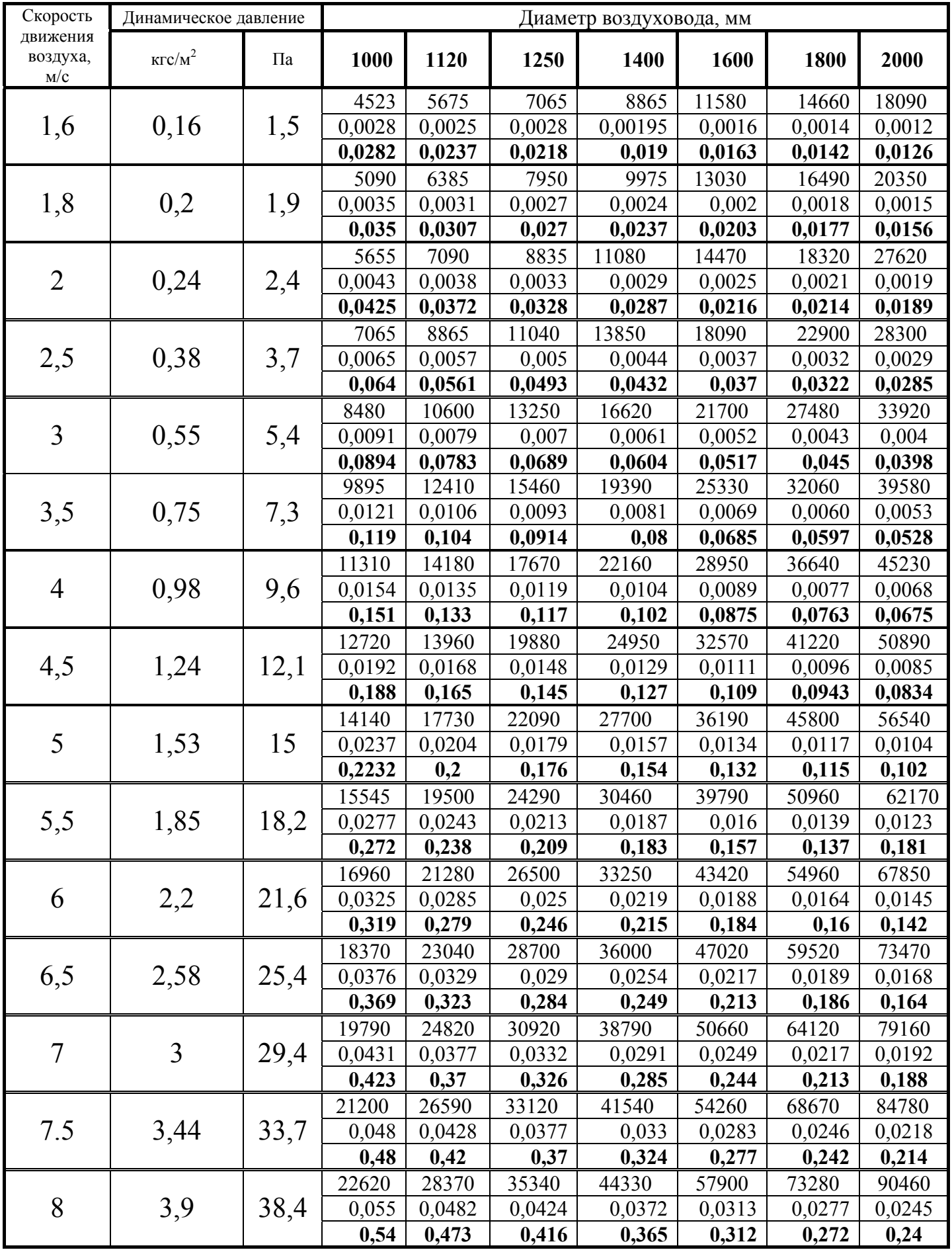

Окончание таблицы 16.

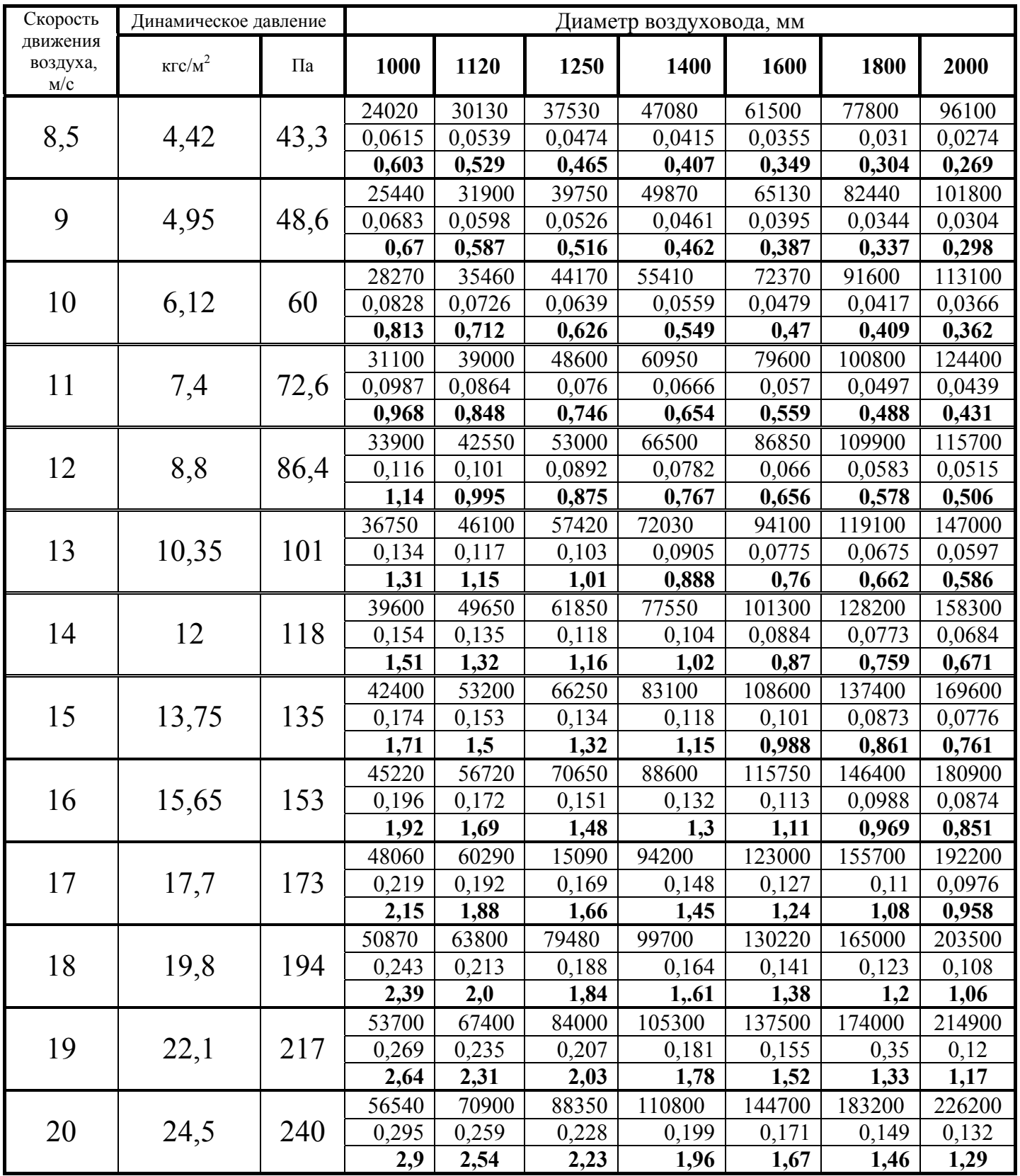

#### **2.2.2 Последовательность расчета методом характеристик сопротивлений**

**1**. Определение нагрузки отдельных расчетных участков. Для этого система разбивается на отдельные участки. Расчетный участок характеризуется постоянным по длине расходом воздуха. Границами между отдельными участками служат тройники или крестовины.

Расчетные расходы на участках определяют суммированием расходов на отдельных ответвлениях, начиная с периферийных участков. Значения расхода и длину каждого участка указывают на аксонометрической схеме рассчитываемой системы.

**2**. Выбор основного (расчетной магистрали) направления заключается в выявлении наиболее протяженной цепочки последовательно расположенных участков. При равной протяженности магистралей выбирают в качестве расчетной наиболее нагруженную ветку. Для вытяжной системы с гравитационным побуждением движения воздуха принимают в качестве магистрального направления наиболее протяженную цепочку участков от жалюзийной решетки верхнего этажа.

**3**. Нумерация участков магистрали обычно начинается с участка с меньшим расходом. Расход, длину и результаты последующих расчетов заносят в таблицу аэродинамического расчета (таблица 17), затем нумеруют ответвления и также заносит в таблицу.

**4**. Принимаем ориентировочное значение скорости воздуха в воздуховоде. Определяем значение удельного расхода воздуха в воздуховоде *gw* при скорости 1 м/с.

**5**. Исходя из конструктивных, архитектурных или других соображений находят размеры воздуховода, имеющего ближайшее значение *gw*.

**6**. Вычисляют фактическую скорость воздуха на конкретном участке воздуховода.

**7**. По таблицам находят значение удельного скоростного давления *А*.

**8**. По таблице определяем значение λ/*d*.

**9**. Определяем КМС и их сумму на рассчитываемом участке.

**10**. По формуле определяем потери давления на участке. Если температура отличается от 20 ºС, значение <sup>λ</sup>/*d* умножают на поправочный коэффициент *k1*, а значения  $\Sigma \zeta$  - на поправочный коэффициент  $k_2$ .

**11**. Потери давлений на всех участках магистрали суммируют, сумма является расчетной для подбора вентилятора. Результаты расчета заносят в таблицу 17.

**12**. Потери давления в ответвлении ∆*Pот* и суммарные потери давления в магистрали ∆*Pмаг* от ее конца до точки подключения ответвления должны удовлетворять соотношению:

$$
\Delta P_{\text{maz}} = \Delta P_{\text{om}} \tag{19}
$$

Несоблюдение соотношения (19) допускается при условии:

$$
\left(\Delta P_{om} - \Delta P_{\text{Maz}}\right) / \Delta P_{\text{Maz}} \times 100 \le 10\%
$$
\n<sup>(20)</sup>

**10**. Для уравнивания расчетных потерь давления ∆*Pот* и ∆*Pмаг* на ответвлении устанавливается диафрагма (или дроссель-клапан, шибер), сопротивление

которой определяется:

$$
P_{ouap} = \Delta P_{\text{maz}} - \Delta P_{\text{om}}
$$
 (21)

а КМС диафрагмы – по формуле:

$$
\zeta_{\partial u a \phi} = P_{\partial u a \phi} / P_{\partial} \tag{22}
$$

здесь  $P_{\partial} = (\rho \cdot w^2)/2$  - динамическое давление воздуха на участке ответвления, на котором устанавливается диафрагма, Па.

В случае, когда ∆*Pот*>∆*Pмаг* необходимо «расшить» ответвление, т.е. увеличить площади одного или нескольких участков, из которых оно состоит.

Таблица 17 - Аэродинамический расчет систем вентиляции методом характеристик

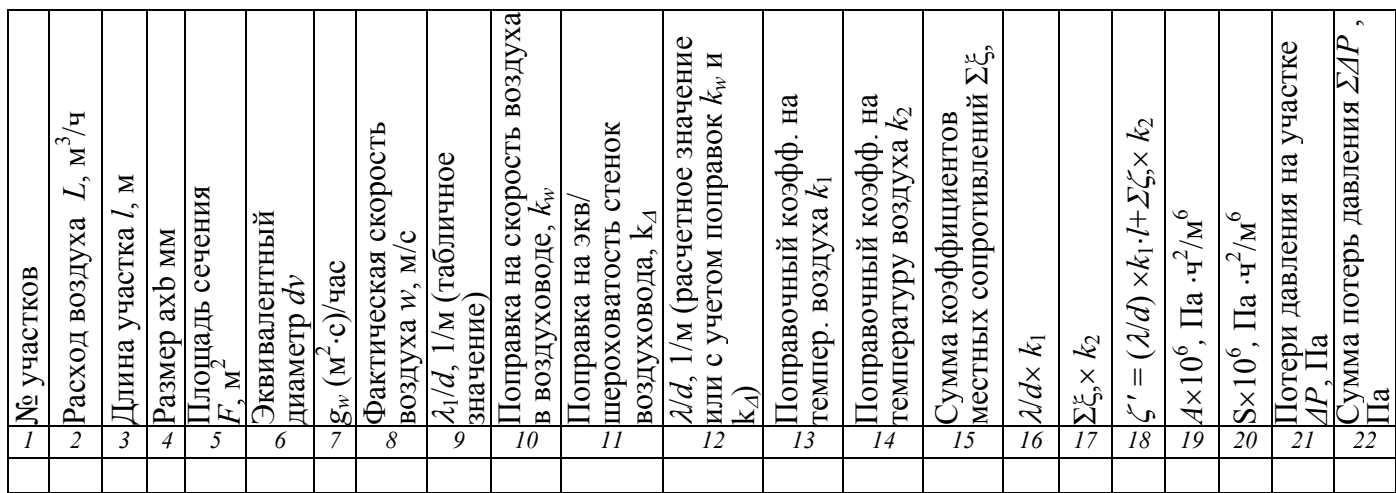

## Таблица 18 - Данные для аэродинамического расчета круглых воздуховодов методом характеристик сопротивлений

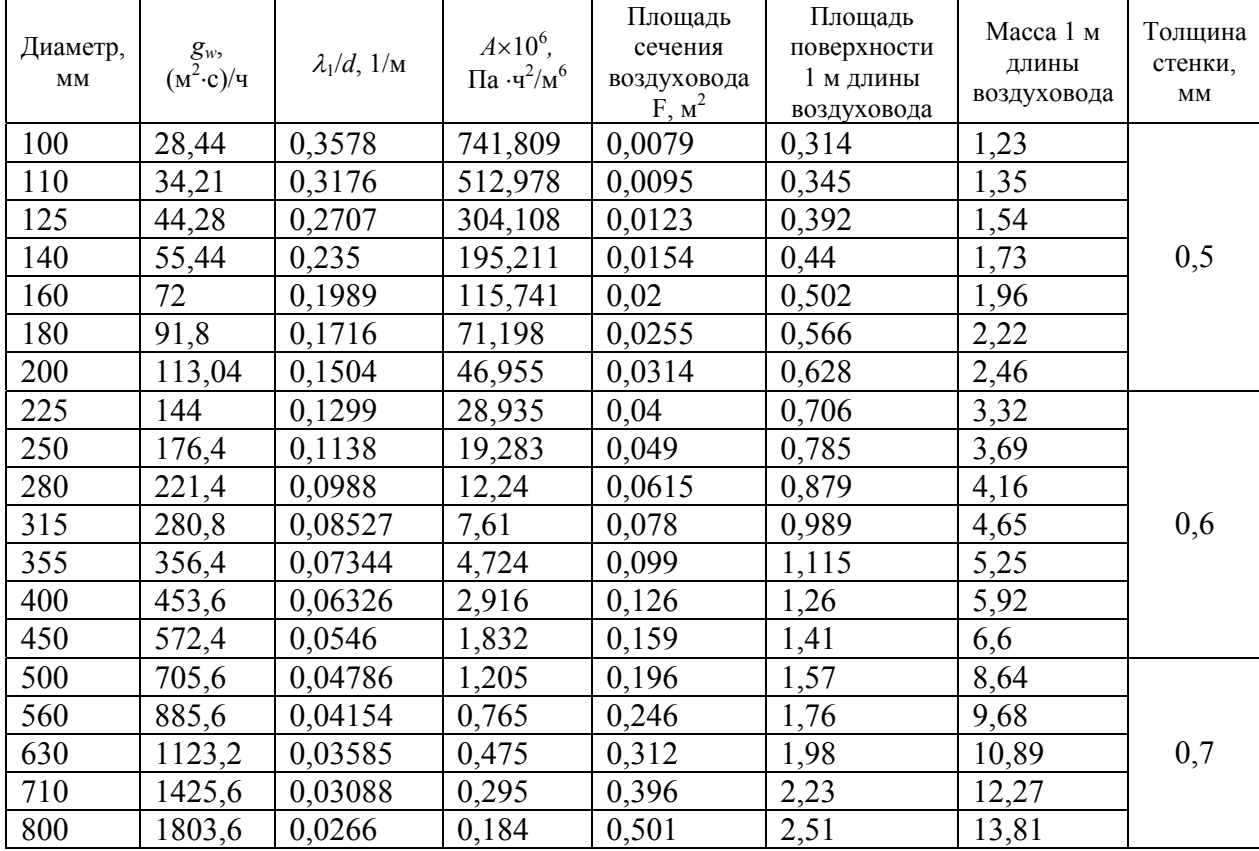

## Окончание таблицы 18

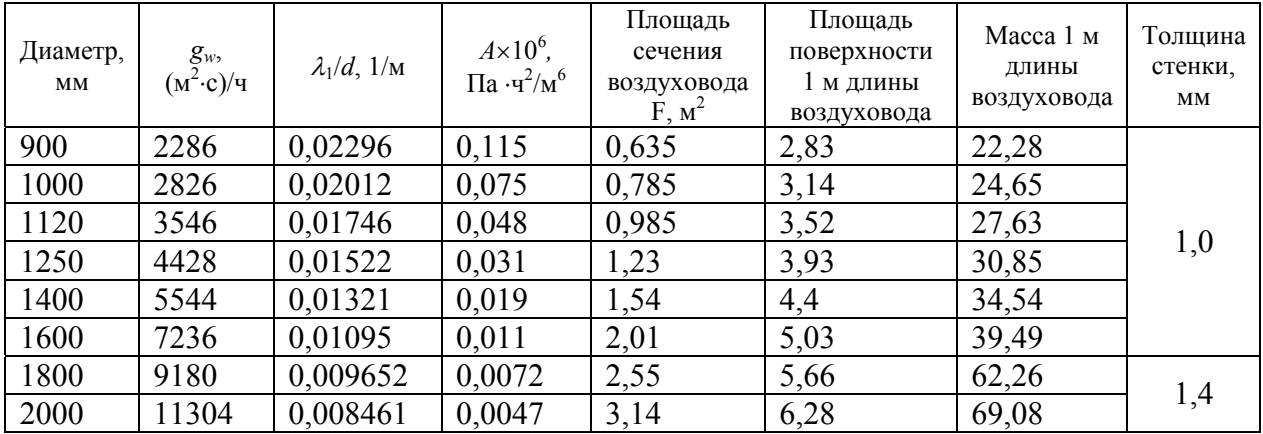

## Таблица 19 - Данные для аэродинамического расчета прямоугольных воздуховодов методом характеристик сопротивлений

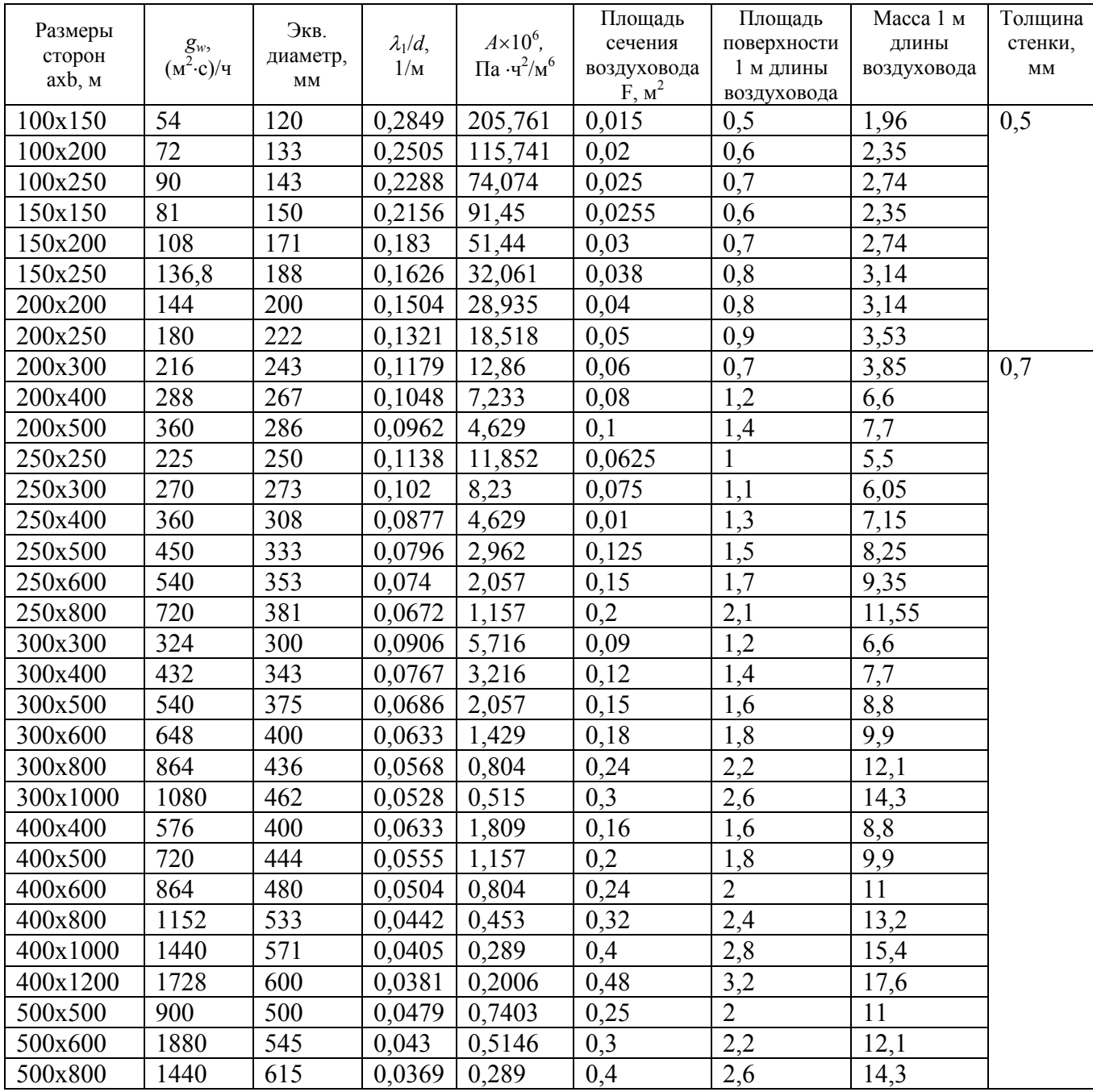

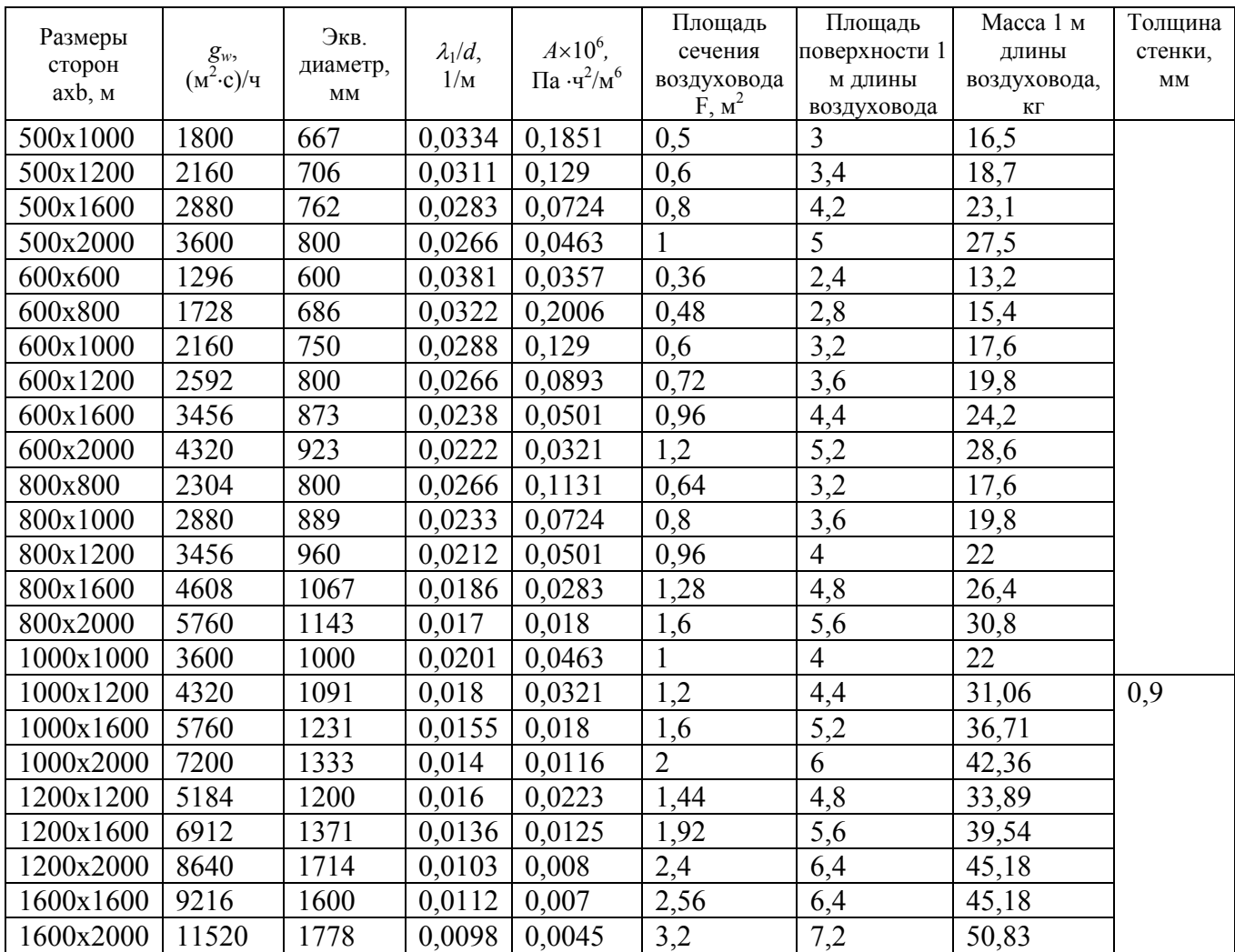

## Окончание таблицы 19

Таблица 20 - Поправочный коэффициент  $k_w$  на скорость воздуха в воздуховоде

| W,<br>M/C               | $\boldsymbol{0}$ | 0.1    | 0.2    | 0.3    | 0.4    | 0.5    | 0.6    | 0.7    | 0.8    | 0.9    |
|-------------------------|------------------|--------|--------|--------|--------|--------|--------|--------|--------|--------|
| $\bf{0}$                |                  | 1,7782 | 1,4953 | 1,3511 | 1,2574 | 1,1891 | 1,1362 | 1,0932 | 1,0573 | 1,0266 |
|                         |                  | 0,9764 | 0,9554 | 0,9365 | 0,9193 | 0,9036 | 0,8891 | 0,8757 | 0,8633 | 0,8517 |
| $\overline{2}$          | 0,8409           | 0,8307 | 0,8211 | 0,812  | 0,8034 | 0,7952 | 0,7873 | 0,7801 | 0,773  | 0,7663 |
| 3                       | 0,7598           | 0,7536 | 0,7477 | 0,7419 | 0,7364 | 0,7311 | 0,726  | 0,721  | 0,7162 | 0,7116 |
| $\overline{\mathbf{4}}$ | 0,7071           | 0,7028 | 0,6985 | 0,6944 | 0,6905 | 0,6866 | 0,6828 | 0,6792 | 0,6756 | 0,6721 |
| 5                       | 0,6688           | 0,6655 | 0,6622 | 0,6591 | 0,656  | 0,653  | 0,6501 | 0,6472 | 0,6444 | 0,6417 |
| 6                       | 0,639            | 0,6363 | 0,6338 | 0,6312 | 0,6287 | 0,6263 | 0,6239 | 0,6216 | 0,6193 | 0,617  |
| 7                       | 0,6148           | 0,6127 | 0,6105 | 0,6084 | 0,6064 | 0,6043 | 0,6023 | 0,6004 | 0,5984 | 0,5965 |
| 8                       | 0,5947           | 0,5928 | 0,591  | 0,5892 | 0,5875 | 0,5857 | 0,584  | 0,5823 | 0,5807 | 0,579  |
| 9                       | 0,5774           | 0,5758 | 0,5745 | 0,5727 | 0,5712 | 0,5697 | 0,5682 | 0,5667 | 0,5653 | 0,5638 |
| 10                      | 0,5624           | 0,561  | 0,5596 | 0,5583 | 0,5569 | 0,5556 | 0,5543 | 0,553  | 0,5517 | 0,5504 |
| 11                      | 0,5492           | 0,5479 | 0,5467 | 0,5455 | 0,5443 | 0,5431 | 0,5419 | 0,5408 | 0,5396 | 0,5385 |
| 12                      | 0,5374           | 0,5363 | 0,5352 | 0,5341 | 0,533  | 0,5319 | 0,5309 | 0,5298 | 0,5288 | 0,5278 |
| 13                      | 0,5267           | 0,5257 | 0,5247 | 0,5238 | 0,5228 | 0,5218 | 0,5208 | 0,5199 | 0,5189 | 0,518  |
| 14                      | 0,5171           | 0,5162 | 0,5153 | 0,5144 | 0,5135 | 0,5126 | 0,5117 | 0,5108 | 0,51   | 0,5091 |
| 15                      | 0,5083           | 0,5074 | 0,5066 | 0,5058 | 0,5049 | 0,5041 | 0,5033 | 0,5025 | 0,5017 | 0,5009 |
| 16                      | 0,5001           | 0,4994 | 0,4986 | 0,4978 | 0,4971 | 0,4963 | 0,4956 | 0,4948 | 0,4941 | 0,4933 |
| 17                      | 0,4926           | 0,4919 | 0,4912 | 0,4905 | 0,4898 | 0,4891 | 0,4884 | 0,4877 | 0,487  | 0,4863 |
| 18                      | 0,4856           | 0,485  | 0,4843 | 0,4836 | 0,483  | 0,4823 | 0,4817 | 0,481  | 0,4804 | 0,4798 |

#### **2.3 Подбор вентиляционных устройств и вентилятора**

Подбор жалюзийных решеток для притока и вытяжки воздуха из помещения проводится с учетом рекомендуемых скоростей воздуха в сечении жалюзийной решетки: 1-2 м/с - при механическом побуждении движения воздуха в вент системе, 0,5-1 м/с - при естественном.

Неподвижные жалюзи на воздухозаборе приточных систем подбираются по допустимой скорости воздуха в живом сечении (2-4 м/с).

Сечение вытяжных шахт подбирается также по рекомендуемой скорости: 2-6 м/с - при механическом и 1,5-2 м/с - при естественном побуждении движения воздуха. Конструктивно вытяжные утепленные шахты обычно принимают квадратного сечения.

Приточные воздухозаборные шахты принимаются обычно по конструктивным соображениям. Рекомендуемые скорости в воздухозаборных шахтах - от 2 до 6 м/с.

Подбор вентиляторов производится по их характеристикам. Производительность в м<sup>3</sup>/ч (отложена по оси абсцисс) принимается по расчетному расходу воздуха для системы

$$
L_{\text{geram}} = K_{\text{nooc}} L_{\text{cucm}} \tag{23}
$$

где *Kподс* - коэффициент, учитывающий подсос или утечку воздуха из системы; для металлических, пластмассовых и асбоцементных воздуховодов

*lмаг*≤50м – 1,1, при *lмаг*>50м - 1,15; для воздуховодов из других материалов при *lмаг*≤50м – 1,15

Длину воздуховодов определяют по протяженности магистральных участков, проложенных вне обслуживаемого помещения.

Давление, создаваемое вентилятором, равно

$$
P_{\text{gerum}} = 1, 1 \Delta P_{\text{no}} \tag{24}
$$

где 1,1 – коэффициент, учитывающий десятипроцентный запас давления на неучтенные потери;

<sup>∆</sup>*Pполн* - общие потери давления (полного) в системе (потери в сети и

вентиляционном оборудовании).

Рабочий режим вентилятора рекомендуется выбирать так, чтобы коэффициент полезного действия отличался не более чем на 10% от максимального.

Мощность, потребляемая на валу электродвигателя, определяется по формуле

$$
N_{\beta} = \frac{L_{\text{seum}} \cdot P_{\text{seum},\phi}}{3600 \cdot 1000 \cdot \eta_{\beta} \cdot \eta_{n}}
$$
(25)

где *Nэ* – потребляемая мощность, кВт;

*Pвент.ф.*- фактическое давление, развиваемое вентилятором (по характеристике принятого вентилятор), Па;

- *Lвент* производительность вентилятора (по характеристике принятого вентилятор), м $^{3}/$ ч;
- <sup>η</sup>*в*, <sup>η</sup>*п* КПД вентилятора (принимается по заводской характеристике) и передачи. КПД передачи равен 1 при непосредственном присоединении колеса

вентилятора к оси электродвигателя, 0,98 – соединение валов вентилятора и электродвигателя при помощи муфты и 0,95 – при клиноременной передаче.

Установочная мощность электродвигателя с учетом необходимого запаса принимается по формуле

$$
N_{ycm} = k_3 N_3 \tag{26}
$$

где *kз* – коэффициент запаса, принимаемый по таблице.

Таблица 21 - Значения коэффициента запаса мощности электродвигателей

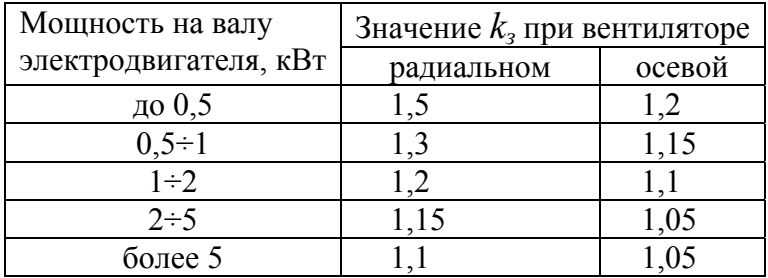

Результаты подбора вентиляционного оборудования заносятся в таблицу 22.

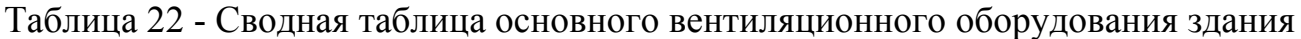

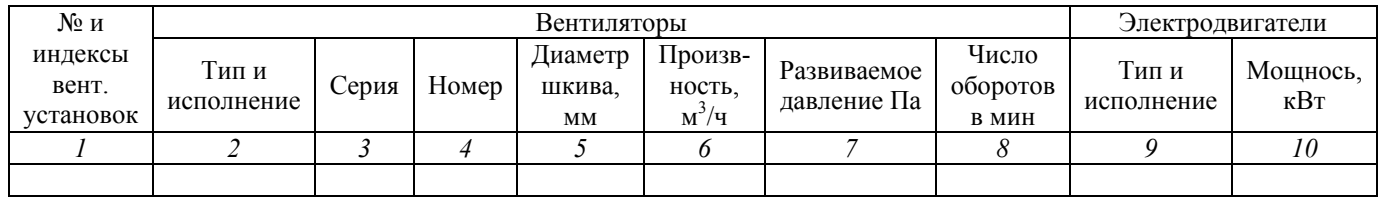

#### Окончание таблицы 22

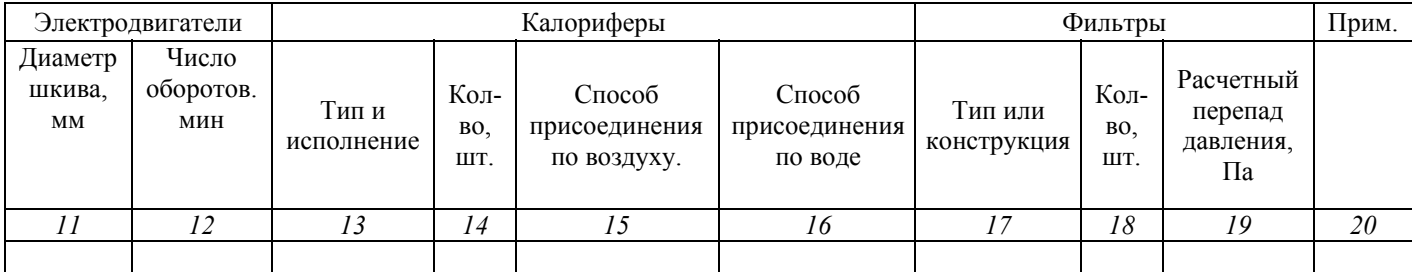

## **3 Литература, рекомендуемая для изучения курса**

1. СНиП 41-01-2003 Отопление, вентиляция и кондиционирование/ Госстрой России. – М. ГУП ЦПП, 2004. – 54 с.

2. Теплоснабжение и вентиляция. Курсовое и дипломное проектирование./ Под ред. проф. Б.М. Хрусталева – М.: Изд-во АСВ, 2005. – 576 с.

3. Каменев П.Н. Вентиляция: учебное пособие / П.Н. Каменев, Е.И. Тертичник – М.: Изд-во АСВ, 2008.- 624 с.

4. Внутренние санитарно-технические устройства. В 3-х частях. Ч.3, Кн.1. Вентиляция и кондиционирование воздуха / В.Н. Богословский [и др.] – М.: Стройиздат, 1992. – 319 с.

5. Внутренние санитарно-технические устройства. В 3-х частях. Ч.3, Кн.2. Вентиляция и кондиционирование воздуха. / Б.В. Баркалов [и др.] – М.: Стройиздат, 1992. – 416 с.